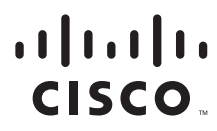

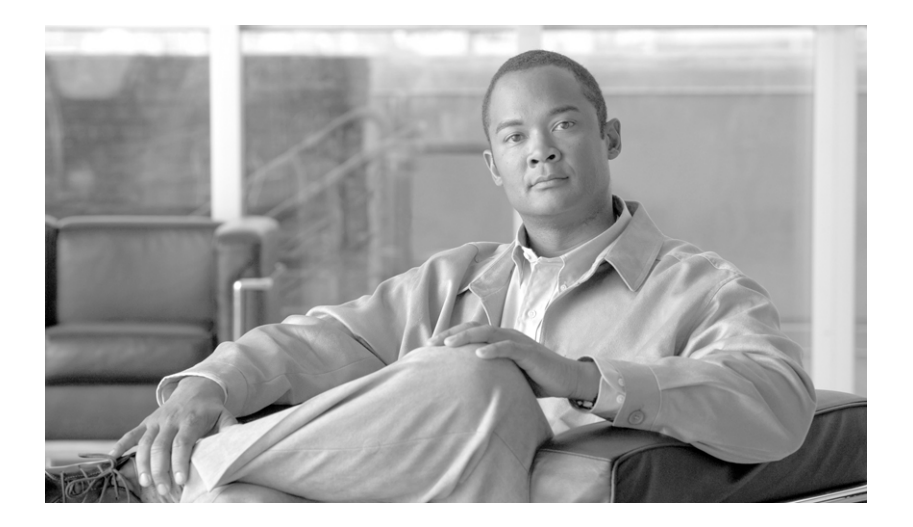

## **Cisco SCMS SM Java API Programmer Guide**

Release 3.1 May 2007

#### **Americas Headquarters**

Cisco Systems, Inc. 170 West Tasman Drive San Jose, CA 95134-1706 USA <http://www.cisco.com> Tel: 408 526-4000 800 553-NETS (6387) Fax: 408 527-0883

Customer Order Number: Text Part Number: OL-7204-05 THE SPECIFICATIONS AND INFORMATION REGARDING THE PRODUCTS IN THIS MANUAL ARE SUBJECT TO CHANGE WITHOUT NOTICE. ALL STATEMENTS, INFORMATION, AND RECOMMENDATIONS IN THIS MANUAL ARE BELIEVED TO BE ACCURATE BUT ARE PRESENTED WITHOUT WARRANTY OF ANY KIND, EXPRESS OR IMPLIED. USERS MUST TAKE FULL RESPONSIBILITY FOR THEIR APPLICATION OF ANY PRODUCTS.

THE SOFTWARE LICENSE AND LIMITED WARRANTY FOR THE ACCOMPANYING PRODUCT ARE SET FORTH IN THE INFORMATION PACKET THAT SHIPPED WITH THE PRODUCT AND ARE INCORPORATED HEREIN BY THIS REFERENCE. IF YOU ARE UNABLE TO LOCATE THE SOFTWARE LICENSE OR LIMITED WARRANTY, CONTACT YOUR CISCO REPRESENTATIVE FOR A COPY.

The Cisco implementation of TCP header compression is an adaptation of a program developed by the University of California, Berkeley (UCB) as part of UCB's public domain version of the UNIX operating system. All rights reserved. Copyright © 1981, Regents of the University of California.

NOTWITHSTANDING ANY OTHER WARRANTY HEREIN, ALL DOCUMENT FILES AND SOFTWARE OF THESE SUPPLIERS ARE PROVIDED "AS IS" WITH ALL FAULTS. CISCO AND THE ABOVE-NAMED SUPPLIERS DISCLAIM ALL WARRANTIES, EXPRESSED OR IMPLIED, INCLUDING, WITHOUT LIMITATION, THOSE OF MERCHANTABILITY, FITNESS FOR A PARTICULAR PURPOSE AND NONINFRINGEMENT OR ARISING FROM A COURSE OF DEALING, USAGE, OR TRADE PRACTICE.

IN NO EVENT SHALL CISCO OR ITS SUPPLIERS BE LIABLE FOR ANY INDIRECT, SPECIAL, CONSEQUENTIAL, OR INCIDENTAL DAMAGES, INCLUDING, WITHOUT LIMITATION, LOST PROFITS OR LOSS OR DAMAGE TO DATA ARISING OUT OF THE USE OR INABILITY TO USE THIS MANUAL, EVEN IF CISCO OR ITS SUPPLIERS HAVE BEEN ADVISED OF THE POSSIBILITY OF SUCH DAMAGES.

CCVP, the Cisco logo, and the Cisco Square Bridge logo are trademarks of Cisco Systems, Inc.; Changing the Way We Work, Live, Play, and Learn is a service mark of Cisco Systems, Inc.; and Access Registrar, Aironet, BPX, Catalyst, CCDA, CCDP, CCIE, CCIP, CCNA, CCNP, CCSP, Cisco, the Cisco Certified Internetwork Expert logo, Cisco IOS, Cisco Press, Cisco Systems, Cisco Systems Capital, the Cisco Systems logo, Cisco Unity, Enterprise/Solver, EtherChannel, EtherFast, EtherSwitch, Fast Step, Follow Me Browsing, FormShare, GigaDrive, HomeLink, Internet Quotient, IOS, iPhone, IP/TV, iQ Expertise, the iQ logo, iQ Net Readiness Scorecard, iQuick Study, LightStream, Linksys, MeetingPlace, MGX, Networking Academy, Network Registrar, *Packet*, PIX, ProConnect, ScriptShare, SMARTnet, StackWise, The Fastest Way to Increase Your Internet Quotient, and TransPath are registered trademarks of Cisco Systems, Inc. and/or its affiliates in the United States and certain other countries.

All other trademarks mentioned in this document or Website are the property of their respective owners. The use of the word partner does not imply a partnership relationship between Cisco and any other company. (0705R)

Any Internet Protocol (IP) addresses used in this document are not intended to be actual addresses. Any examples, command display output, and figures included in the document are shown for illustrative purposes only. Any use of actual IP addresses in illustrative content is unintentional and coincidental.

*Cisco SCMS SM Java API Programmer Guide* ©2007 Cisco Systems, Inc. All rights reserved.

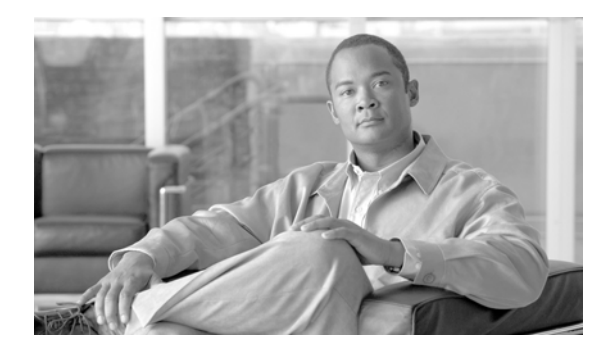

**CONTENTS**

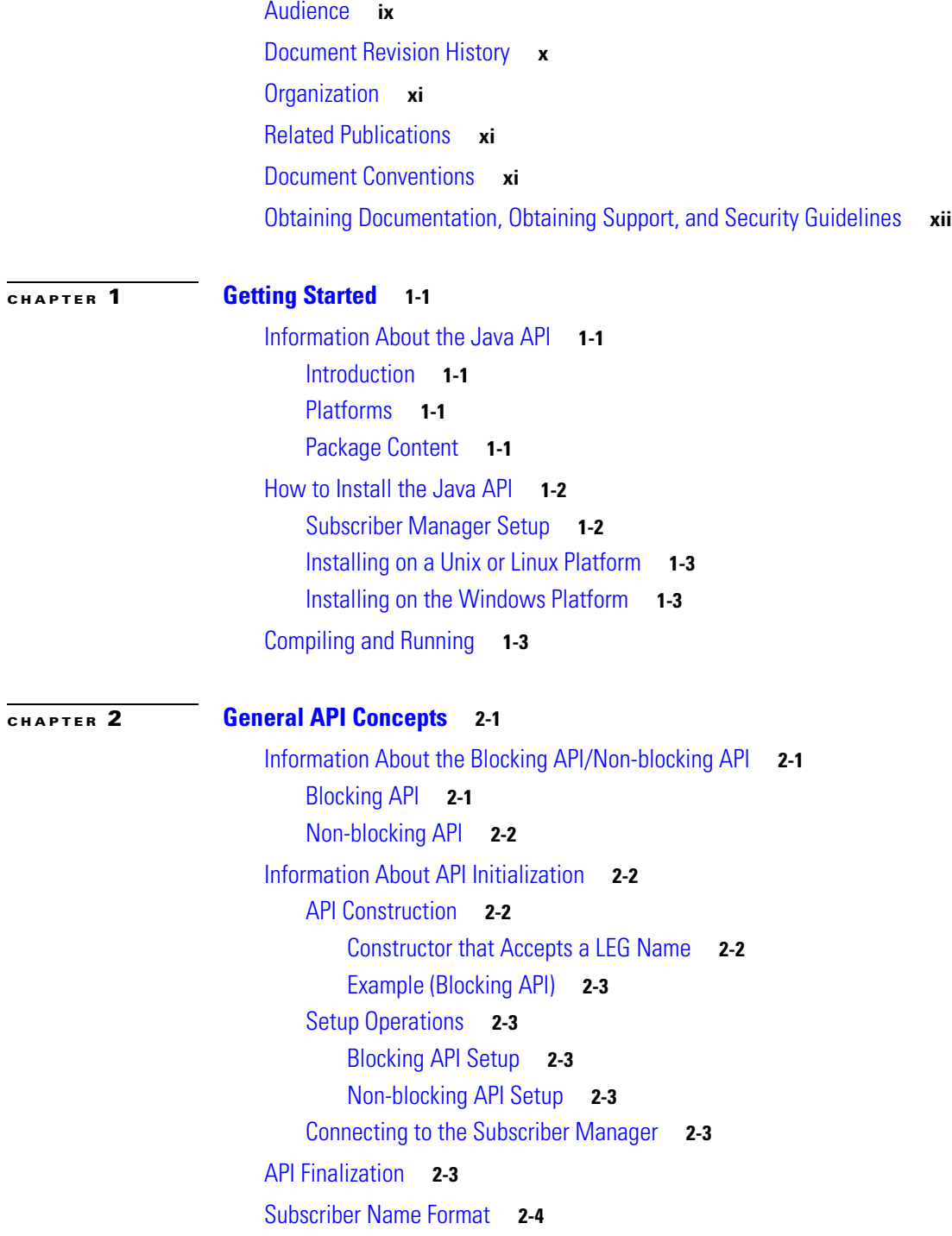

[Information About Network ID Mappings](#page-19-1) **2-4** [Specifying IP Address Mapping](#page-20-0) **2-5** [Specifying IP Range Mapping](#page-20-1) **2-5** [Specifying VLAN Tag Mapping](#page-20-2) **2-5** [Subscriber Domains](#page-20-3) **2-5** [Subscriber Properties](#page-21-0) **2-6** [Custom Properties](#page-21-1) **2-6** [Information About the DisconnectListener Interface](#page-21-2) **2-6** [DisconnectListener Interface Example](#page-22-0) **2-7** [Exceptions](#page-22-1) **2-7** [Practical Tips](#page-22-2) **2-7**

#### **[CHAPTER](#page-24-0) 3 [Blocking API](#page-24-1) 3-1**

[Multi-threading Support](#page-24-2) **3-1** [ReplyTimeout and OperationTimeout Exception](#page-25-0) **3-2** [Information About Blocking API Methods](#page-25-1) **3-2** [login](#page-27-0) **3-4** [Syntax](#page-27-1) **3-4** [Description](#page-28-0) **3-5** [Parameters](#page-28-1) **3-5** [RPC Exception Error Codes](#page-28-2) **3-5** [Return Value](#page-29-0) **3-6** [Examples](#page-29-1) **3-6** [logoutByName](#page-30-0) **3-7** [Syntax](#page-30-1) **3-7** [Description](#page-30-2) **3-7** [Parameters](#page-30-3) **3-7** [Return Value](#page-30-4) **3-7** [RPC Exception Error Codes](#page-31-0) **3-8** [Examples](#page-31-1) **3-8** [logoutByNameFromDomain](#page-31-2) **3-8** [Syntax](#page-31-3) **3-8** [Description](#page-31-4) **3-8** [Parameters](#page-32-0) **3-9** [Return Value](#page-32-1) **3-9** [RPC Exception Error Codes](#page-32-2) **3-9** [Example](#page-32-3) **3-9** [logoutByMapping](#page-32-4) **3-9** [Syntax](#page-33-0) **3-10**

**Cisco SCMS SM Java API Programmer Guide**

 $\sim$ 

[Description](#page-33-1) **3-10** [Parameters](#page-33-2) **3-10** [Return Value](#page-33-3) **3-10** [RPC Exception Error Codes](#page-33-4) **3-10** [Example](#page-34-0) **3-11** [loginCable](#page-34-1) **3-11** [Syntax](#page-34-2) **3-11** [Description](#page-34-3) **3-11** [Parameters](#page-34-4) **3-11** [Return Value](#page-35-0) **3-12** [RPC Exception Error Codes](#page-35-1) **3-12** [Examples](#page-35-2) **3-12** [logoutCable](#page-35-3) **3-12** [Syntax](#page-36-0) **3-13** [Description](#page-36-1) **3-13** [Parameters](#page-36-2) **3-13** [Return Value](#page-36-3) **3-13** [RPC Exception Error Codes](#page-36-4) **3-13** [Examples](#page-36-5) **3-13** [addSubscriber](#page-36-6) **3-13** [Syntax](#page-37-0) **3-14** [Description](#page-37-1) **3-14** [Example](#page-37-2) **3-14** [Parameters](#page-37-3) **3-14** [Return Value](#page-38-0) **3-15** [RPC Exception Error Codes](#page-38-1) **3-15** [Examples](#page-38-2) **3-15** [removeSubscriber](#page-38-3) **3-15** [Syntax](#page-39-0) **3-16** [Description](#page-39-1) **3-16** [Parameters](#page-39-2) **3-16** [Return Value](#page-39-3) **3-16** [RPC Exception Error Codes](#page-39-4) **3-16** [Example](#page-39-5) **3-16** [removeAllSubscribers](#page-39-6) **3-16** [Syntax](#page-40-0) **3-17** [Description](#page-40-1) **3-17** [Return Value](#page-40-2) **3-17** [RPC Exception Error Codes](#page-40-3) **3-17** [getNumberOfSubscribers](#page-40-4) **3-17**

[Syntax](#page-40-5) **3-17** [Description](#page-40-6) **3-17** [Return Value](#page-40-7) **3-17** [RPC Exception Error Codes](#page-40-8) **3-17** [getNumberOfSubscribersInDomain](#page-41-0) **3-18** [Syntax](#page-41-1) **3-18** [Description](#page-41-2) **3-18** [Parameters](#page-41-3) **3-18** [Return Value](#page-41-4) **3-18** [RPC Exception Error Codes](#page-41-5) **3-18** [getSubscriber](#page-41-6) **3-18** [Syntax](#page-42-0) **3-19** [Description](#page-42-1) **3-19** [Parameters](#page-42-2) **3-19** [Return Value](#page-42-3) **3-19** [RPC Exception Error Codes](#page-42-4) **3-19** [Example](#page-42-5) **3-19** [subscriberExists](#page-43-0) **3-20** [Syntax](#page-43-1) **3-20** [Description](#page-43-2) **3-20** [Parameters](#page-43-3) **3-20** [Return Value](#page-43-4) **3-20** [RPC Exception Error Codes](#page-43-5) **3-20** [subscriberLoggedIn](#page-43-6) **3-20** [Syntax](#page-44-0) **3-21** [Description](#page-44-1) **3-21** [Parameters](#page-44-2) **3-21** [Return Value](#page-44-3) **3-21** [RPC Exception Error Codes](#page-44-4) **3-21** [getSubscriberNameByMapping](#page-44-5) **3-21** [Syntax](#page-44-6) **3-21** [Description](#page-45-0) **3-22** [Parameters](#page-45-1) **3-22** [Return Value](#page-45-2) **3-22** [RPC Exception Error Codes](#page-45-3) **3-22** [getSubscriberNames](#page-45-4) **3-22** [Syntax](#page-45-5) **3-22** [Description](#page-46-0) **3-23** [Parameters](#page-46-1) **3-23** [Return Value](#page-46-2) **3-23**

**Cisco SCMS SM Java API Programmer Guide**

[RPC Exception Error Codes](#page-46-3) **3-23** [Example](#page-46-4) **3-23** [getSubscriberNamesInDomain](#page-47-0) **3-24** [Syntax](#page-47-1) **3-24** [Description](#page-47-2) **3-24** [Parameters](#page-47-3) **3-24** [Return Value](#page-47-4) **3-24** [RPC Exception Error Codes](#page-47-5) **3-24** [getSubscriberNamesWithPrefix](#page-48-0) **3-25** [Syntax](#page-48-1) **3-25** [Description](#page-48-2) **3-25** [Parameters](#page-48-3) **3-25** [Return Value](#page-48-4) **3-25** [RPC Exception Error Codes](#page-48-5) **3-25** [getSubscriberNamesWithSuffix](#page-49-0) **3-26** [Syntax](#page-49-1) **3-26** [Description](#page-49-2) **3-26** [Parameters](#page-49-3) **3-26** [Return Value](#page-49-4) **3-26** [RPC Exception Error Codes](#page-49-5) **3-26** [getDomains](#page-49-6) **3-26** [Syntax](#page-50-0) **3-27** [Description](#page-50-1) **3-27** [Return Value](#page-50-2) **3-27** [RPC Exception Error Codes](#page-50-3) **3-27** [setPropertiesToDefault](#page-50-4) **3-27** [Syntax](#page-50-5) **3-27** [Description](#page-50-6) **3-27** [Parameters](#page-50-7) **3-27** [Return Value](#page-51-0) **3-28** [RPC Exception Error Codes](#page-51-1) **3-28** [removeCustomProperties](#page-51-2) **3-28** [Syntax](#page-51-3) **3-28** [Description](#page-51-4) **3-28** [Parameters](#page-51-5) **3-28** [Return Value](#page-52-0) **3-29** [RPC Exception Error Codes](#page-52-1) **3-29** [Blocking API Code Examples](#page-52-2) **3-29** [Getting Number of Subscribers](#page-52-3) **3-29** [Adding a Subscriber, Printing Information, and Removing a Subscriber](#page-53-0) **3-30**

### **[CHAPTER](#page-54-0) 4 [Non-blocking API](#page-54-1) 4-1**

[Information About Reliability Support](#page-54-2) **4-1**

- [Reliable Mode](#page-54-3) **4-1**
- [Non-reliable Mode](#page-55-0) **4-2**
- [Auto-reconnect Support](#page-55-1) **4-2**
- [Multi-threading Support](#page-55-2) **4-2**
- [Information About the ResultHandler Interface](#page-55-3) **4-2** [ResultHandler Interface Example](#page-56-0) **4-3**
- [Non-blocking API Construction](#page-56-1) **4-3**
	- [Non-blocking API Syntax](#page-57-0) **4-4**
	- [Non-blocking API Arguments](#page-57-1) **4-4**
	- [Non-blocking API Examples](#page-57-2) **4-4**
- [Non-blocking API Initialization](#page-58-0) **4-5**
	- [Non-blocking API Initialization Syntax](#page-58-1) **4-5**
	- [Non-blocking API Initialization Parameters](#page-58-2) **4-5**
- [Non-blocking API Initialization Example](#page-58-3) **4-5**
- [Information About Non-blocking API Methods](#page-59-0) **4-6**
	- [login](#page-59-1) **4-6**
	- [Syntax](#page-59-2) **4-6** [logoutByName](#page-60-0) **4-7**
	- [Syntax](#page-60-1) **4-7**
	- [logoutByNameFromDomain](#page-60-2) **4-7**
		- [Syntax](#page-60-3) **4-7**
	- [logoutByMapping](#page-60-4) **4-7**
	- [Syntax](#page-60-5) **4-7**
	- [loginCable](#page-60-6) **4-7**
	- [Syntax](#page-60-7) **4-7**
	- [logoutCable](#page-61-0) **4-8**
	- [Syntax](#page-61-1) **4-8**
- [Non-blocking API Code Examples](#page-61-2) **4-8**
	- [Login and Logout](#page-61-3) **4-8**
	- [List of Error Codes](#page-64-0) **A-1**

![](_page_8_Picture_0.jpeg)

# **About this Guide**

#### **Revised: May 30, 2007, OL-7204-05**

The SCMS SM Java API is used for updating, querying, and configuring the Subscriber Manager (SM). It consists of two parts, which may be used separately or together without restriction.

- **•** SM Non-blocking Java API: A high-performance API with low visibility to errors and other operation results. Supports automatic integrations with OSS/AAA systems.
- **•** SM Blocking Java API: A more user-friendly API. Supports user interface applications for accessing and managing the SM.

**Note** A set of APIs with exactly the same functionality is also available for the C/C++ environment.

This introduction provides information about the following topics:

- **•** [Audience, page ix](#page-8-0)
- **•** [Document Revision History, page x](#page-9-0)
- **•** [Organization, page xi](#page-10-0)
- **•** [Related Publications, page xi](#page-10-1)
- **•** [Document Conventions, page xi](#page-10-2)
- **•** [Obtaining Documentation, Obtaining Support, and Security Guidelines, page xii](#page-11-0)

## <span id="page-8-0"></span>**Audience**

This guide is for the networking or computer technician responsible for configuring the Subscriber Manager. It is also intended for the operator who manages the SCE platforms.

Г

# <span id="page-9-0"></span>**Document Revision History**

![](_page_9_Picture_131.jpeg)

#### **Description of Changes**

- **•** Support for moving subscribers between domains. See [Subscriber Domains, page 5](#page-20-4) and the ["Parameters"](#page-28-3) section of the login method.
- **•** Updated [Subscriber Name Format, page 4](#page-19-2).

![](_page_9_Picture_132.jpeg)

#### **Description of Changes**

**•** Updated documentation for release 3.0.5.

![](_page_9_Picture_133.jpeg)

#### **Description of Changes**

**•** Updated documentation for release 3.0.3.

![](_page_9_Picture_134.jpeg)

#### **Description of Changes**

**•** Reorganization of documentation. No major changes or new features were added to this revision.

![](_page_9_Picture_135.jpeg)

#### **Description of Changes**

**•** This is the first version of this document.

# <span id="page-10-0"></span>**Organization**

The major sections of this guide are as follows:

#### *Table 1*

![](_page_10_Picture_186.jpeg)

# <span id="page-10-1"></span>**Related Publications**

Use this SCMS SM Java API Programmer Guide in conjunction with all of the SCMS Subscriber Manager User, API, and Reference Guides.

# <span id="page-10-2"></span>**Document Conventions**

This guide uses the following conventions:

- **• Bold** is used for commands, keywords, and buttons.
- **•** *Italics* are used for command input for which you supply values.
- **•** Screen font is used for examples of information that are displayed on the screen.
- **• Bold screen** font is used for examples of information that you enter.
- Vertical bars (1) indicate separate alternative, mutually exclusive elements.
- **•** Square brackets ( [ ] ) indicate optional elements.
- Braces ({} ) indicate a required choice.
- Braces within square brackets ( $\begin{bmatrix} \{\}\end{bmatrix}$ ) indicate a required choice within an optional element.

![](_page_11_Picture_92.jpeg)

# <span id="page-11-0"></span>**Obtaining Documentation, Obtaining Support, and Security Guidelines**

For information on obtaining documentation, obtaining support, providing documentation feedback, security guidelines, and also recommended aliases and general Cisco documents, see the monthly *What's New in Cisco Product Documentation*, which also lists all new and revised Cisco technical documentation, at:

<http://www.cisco.com/en/US/docs/general/whatsnew/whatsnew.html>

![](_page_12_Picture_0.jpeg)

# <span id="page-12-0"></span>**CHAPTER 1**

# <span id="page-12-6"></span><span id="page-12-1"></span>**Getting Started**

This module describes the platforms on which the Java API can be used and how to install, compile, and start running the API.

- **•** [Information About the Java API, page 1-1](#page-12-2)
- • [How to Install the Java API, page 1-2](#page-13-0)
- **•** [Compiling and Running, page 1-3](#page-14-2)

# <span id="page-12-2"></span>**Information About the Java API**

- **•** [Introduction, page 1-1](#page-12-3)
- **•** [Platforms, page 1-1](#page-12-4)
- **•** [Package Content, page 1-1](#page-12-5)

### <span id="page-12-3"></span>**Introduction**

The Java API is used for updating, querying, and configuring the SCMS Subscriber Manager (SM). It consists of two parts, which can be used separately or together without restriction.

- **•** SM Non-blocking Java API—A high-performance API with low visibility to errors and other operation results. It supports automatic integrations with OSS/AAA systems.
- **•** SM Blocking Java API—A more user-friendly API. It supports user interface applications for accessing and managing the SM.

### <span id="page-12-4"></span>**Platforms**

The SM Java API was developed and tested on a Windows platform, but it is operable on any platform that supports Java version 1.4.

### <span id="page-12-5"></span>**Package Content**

For brevity, **<installdir>**r efers to the installation directory **sm-java-api-vvv.bb**. The **<installdir>/javadoc** folder contains the API JAVADOC documentation.

The **<installdir>lib** folder contains the **smapi.jar** file, which is the API Executable. It also contains additional jar files necessary for the API operation.

*Table 1-1 Layout of Installation Directory*

| Path                               | Name                            | Description                                                 |
|------------------------------------|---------------------------------|-------------------------------------------------------------|
| $\langle$ installdir $\rangle$     |                                 |                                                             |
|                                    | <b>README</b>                   | API readme file                                             |
| <installdir>/javadoc</installdir>  |                                 |                                                             |
|                                    | index.html                      | Index of all API specifications                             |
|                                    | (API specification files, etc.) | API specification documents                                 |
| $\langle$ installdir $\rangle$ lib |                                 |                                                             |
|                                    | smapi.jar                       | <b>SM API</b> executable                                    |
|                                    | asn1rt.jar                      | Utility jar used by the API                                 |
|                                    | jdmkrt.jar                      | Utility jar used by the API                                 |
|                                    | ilog4j.jar                      | Utility jar used by the API                                 |
|                                    | log4j.properties                | Property file needed for the API<br>logging functionalities |
|                                    | xerces.jar                      | Utility jar used by the API                                 |

# <span id="page-13-0"></span>**How to Install the Java API**

The Java API distribution is part of the SCMS SM-LEG distribution file and is located in the **sm\_api**  directory

The Java SM API is packaged in a Unix tar file. You can extract the Java SM API using the Unix tar utility or most Windows compression utilities.

- **•** [Subscriber Manager Setup, page 1-2](#page-13-1)
- **•** [Installing on a Unix or Linux Platform, page 1-3](#page-14-0)
- **•** [Installing on the Windows Platform, page 1-3](#page-14-1)

### <span id="page-13-1"></span>**Subscriber Manager Setup**

The API connects to the PRPC server on the SM. For the API to work:

- **•** The SM must be up and running, and reachable from the machine that hosts the API
- **•** The PRPC server must be started.

The PRPC server is a proprietary RPC protocol designed by Cisco. For more information about the PRPC server, see the *Cisco SCMS Subscriber Manager User Guide* .

a ka

### <span id="page-14-0"></span>**Installing on a Unix or Linux Platform**

![](_page_14_Picture_107.jpeg)

### <span id="page-14-1"></span>**Installing on the Windows Platform**

**Step 1** Use a zip extractor (such as WinZip)

# <span id="page-14-2"></span>**Compiling and Running**

To compile and run a program that uses the SM Java API, **smapi.jar** must be in the CLASSPATH.

For example, if the program source is in **SMApiProgram.java** , use the following command line to compile the program:

**#>javac -classpath smapi.jar SMApiProgram.java** After compiling the program, use the following command line to run the program:

```
#>java -cp .;<installdir>/lib/smapi.jar SMApiProgram
```
![](_page_15_Picture_0.jpeg)

H

![](_page_16_Picture_0.jpeg)

# <span id="page-16-0"></span>**CHAPTER 2**

# <span id="page-16-4"></span><span id="page-16-1"></span>**General API Concepts**

This module describes the various concepts that are used while working with the SM Java API.

- **•** [Information About the Blocking API/Non-blocking API, page 2-1](#page-16-2)
- **•** [Information About API Initialization, page 2-2](#page-17-1)
- **API Finalization**, page 2-3
- **•** [Subscriber Name Format, page 2-4](#page-19-0)
- **•** [Information About Network ID Mappings, page 2-4](#page-19-1)
- **•** [Subscriber Domains, page 2-5](#page-20-3)
- **•** [Subscriber Properties, page 2-6](#page-21-0)
- • [Custom Properties, page 2-6](#page-21-1)
- **•** [Information About the DisconnectListener Interface, page 2-6](#page-21-2)
- **•** [Exceptions, page 2-7](#page-22-1)
- **•** [Practical Tips, page 2-7](#page-22-2)

# <span id="page-16-2"></span>**Information About the Blocking API/Non-blocking API**

This section describes the differences between the Blocking API and the Non-blocking API operations.

- **•** [Blocking API, page 2-1](#page-16-3)
- • [Non-blocking API, page 2-2](#page-17-0)

### <span id="page-16-3"></span>**Blocking API**

In a Blocking API operation, which is the most common, every method returns *after* its operation has been performed.

The SM Blocking Java API provides a wide range of operations. It contains most of the functionality of the Non-blocking API and many functions that the Non-blocking API does not provide. The Blocking API does not support reliability and auto-reconnect functionality.

### <span id="page-17-0"></span>**Non-blocking API**

In a Non-blocking Java API operation, every method returns *immediately* , even before the completion of its operation. The operation results are either returned to an Observer object (Listener) or not returned at all.

The Non-blocking API method is advantageous when the operation is lengthy and involves I/O. Performing the operation in a separate thread allows the calling program to continue doing other tasks and it improves overall system performance.

The SM Non-blocking Java API contains a small number of non-blocking operations. The API supports retrieval of operation results using a result listener.

The SM Non-blocking Java API supports two modes: reliable and non-reliable. For more information about the reliability modes, see [Information About Reliability Support, page 4-1](#page-54-5).

# <span id="page-17-1"></span>**Information About API Initialization**

There are three main steps to initialize the API:

- **•** Construct the API using one of its constructors.
- **•** Perform the API-specific setup operations.
- **•** Connect the API to the SM.

The following sectinos describe these three steps.

Initizlization examples can be found within the code examples sections under each API.

- **API Construction, page 2-2**
- **•** [Setup Operations, page 2-3](#page-18-1)
- **•** [Connecting to the Subscriber Manager, page 2-3](#page-18-4)

### <span id="page-17-4"></span><span id="page-17-2"></span>**API Construction**

Blocking and Non-blocking APIs have two common constructors:

- **•** An empty constructor
- **•** A constructor that accepts a LEG name as a parameter.

### <span id="page-17-3"></span>**Constructor that Accepts a LEG Name**

Set the LEG name if you intend to turn on the SM-LEG failure handling options in the SM. You should read about the LEG software components and SM-LEG failure handling in the *Cisco SCMS Subscriber Manager User Guide* .

The SM will use the LEG name when recovering from a connection failure. A constant string that identifies the API will be appended to the LEG name as follows:

- **•** For blocking API: **.B.SM-API.J**
- **•** For Non-blocking API: **.NB.SM-API.J**

### <span id="page-18-0"></span>**Example (Blocking API)**

If the provided LEG name is **my-leg.10.1.12.45-version-1.0** , the actual LEG name will be **my-leg.10.1.12.45-version-1.0.B.SM-API.J**.

If no name is set, the LEG uses the hostname of the machine as the prefix of the name.

For additional information about LEG-SM failure handling, see the "Configuration File Options" module of the *Cisco SCMS Subscriber Manager User Guide* .

Additional constructors are available for the Non-blocking API. For more information, see [Non-blocking API Construction, page 4-3.](#page-56-2)

### <span id="page-18-1"></span>**Setup Operations**

The setup operations differ for the two APIs. Both APIs support setting a disconnect listener, described in detail in the ["Information About the DisconnectListener Interface"](#page-21-2) section.

- **•** [Blocking API Setup, page 2-3](#page-18-2)
- **•** [Non-blocking API Setup, page 2-3](#page-18-3)

#### <span id="page-18-2"></span>**Blocking API Setup**

To set up the Blocking API, you need to set an operation timeout value. For more information, see ["Blocking API".](#page-24-3)

### <span id="page-18-3"></span>**Non-blocking API Setup**

To set up the Non-blocking API you are required to set a disconnect listener. For more details, see [Non-blocking API, page 4-1.](#page-54-4)

### <span id="page-18-4"></span>**Connecting to the Subscriber Manager**

To connect to the SM, use one of the following **connect** methods.

- Use the following method to connect to the SM using the default RPC TCP port (14374): connect(String host)
- Use the following method to allow the caller to set the TCP port to which the API connects: connect(String host, int port)

For both methods, the host parameter can be either an IP address or a reachable hostname.

At any time during the API operation, you can check if the API is connected by using the isConnected method.

# <span id="page-18-5"></span>**API Finalization**

To free the resources of both server and client, use the **disconnect** method.

It is recommended that you use a **finally** statement in your main class; for example:

```
public static void main(String [] args) throws Exception {
SMNonBlockingApi smnbapi = new SMNonBlockingApi();
try {
...
}
finally {
smnbapi.disconnect();
}}
```
## <span id="page-19-2"></span><span id="page-19-0"></span>**Subscriber Name Format**

Most methods of both APIs require the subscriber name as an input parameter. This section lists the formatting rules of a subscriber name.

It can contain up to 64 characters. All printable characters with an ASCII code between 32 and 126 (inclusive) can be used; except for  $34$  ("),  $39$  ('), and  $96$  (`).

# <span id="page-19-3"></span><span id="page-19-1"></span>**Information About Network ID Mappings**

A network ID mapping is a network identifier that the SCE device can relate to a specific subscriber record. A typical example of a network ID mapping (or simply mapping) is an IP address. Currently, the Cisco Service Control solution supports IP address, IP range, and VLAN mappings.

Both Blocking and Non-blocking APIs contain operations that accept mappings as a parameter. Examples are:

- The **addSubscriber** operation (Blocking API)
- **•** The **login** method (Blocking or Non-blocking API)

When passing mappings to an API method, the caller is requested to provide two parameters:

- **•** A **java.lang.String** mapping identifier or array of mapping types
- **•** A short mapping type or array of mapping types

When passing arrays, the **mappingTypes** array must contain either the same number of elements as the **mappings** array, or a single element. If the **mappingTypes** array contains a single element, all mappings have the same type, specified by this single element.

The API supports the following subscriber mapping types:

- **•** IP addresses or IP ranges
- **•** VLAN tags

For additional information, see the *Cisco SCMS Subscriber Manager User Guide* .

- **•** [Specifying IP Address Mapping, page 2-5](#page-20-0)
- **•** [Specifying IP Range Mapping, page 2-5](#page-20-1)
- **•** [Specifying VLAN Tag Mapping, page 2-5](#page-20-2)

### <span id="page-20-0"></span>**Specifying IP Address Mapping**

The string format of an IP address is the commonly used decimal notation: IP-Address=[0-255].[0-255].[0-255].[0-255]

#### **Examples:**

- **•** 216.109.118.66
- **•** The mapping type of an IP address is provided in the interface **com.pcube.management.api.SMApiConstants** :
	- **– com.pcube.management.api.SMApiConstants.MAPPING\_TYPE\_IP** specifies a single IP mapping that matches the mapping identifier with the same index in the mapping identifier array.
	- **– com.pcube.management.api.SMApiConstants**.ALL\_IP\_MAPPINGS specifies that all the entries in the mapping identifiers array are IP mappings.

### <span id="page-20-1"></span>**Specifying IP Range Mapping**

The string format of an IP range is an IP address in decimal notation and a decimal specifying the number of 1s in a bit mask:

```
IP-Range=[0-255].[0-255].[0-255].[0-255]/[0-32]
```
#### **Examples:**

- **• 10.1.1.10/32** is an IP range with a full mask, that is, a regular IP address.
- **10.1.1.0/24** is an IP range with a 24-bit mask, that is, all the addresses ranging between **10.1.1.0** and **10.1.1.255**.

![](_page_20_Picture_15.jpeg)

**Note** The mapping type of an IP Range is identical to the mapping type of the IP address.

### <span id="page-20-2"></span>**Specifying VLAN Tag Mapping**

The string format for VLAN tag mapping is VLAN-tag  $= 0.4095$ .

The value is a decimal in the specified range.

The **com.pcube.management.api.SMApiConstants** interface also provides the mapping type:

- **• com.pcube.management.api.SMApiConstants.MAPPING\_TYPE\_VLAN** specifies a single VLAN mapping that matches the mapping identifier with the same index in the mapping identifier array.
- **• com.pcube.management.api.SMApiConstants.ALL\_VLAN\_MAPPINGS** specifies that all the entries in the mapping identifiers array are VLAN mappings.

# <span id="page-20-4"></span><span id="page-20-3"></span>**Subscriber Domains**

The *Cisco SCMS Subscriber Manager User Guide* explains in detail the domain concept. Briefly, a domain is an identifier that tells the SM which SCE devices to update with the subscriber record.

A domain name is of type **String**. During system installation, the network administration determines the system domain names, which therefore vary between installations. The APIs include methods that specify to which domain a subscriber belongs and allow queries about the system's domain names. If an API operation specifies a domain name that does not exist in the SM domain repository, it is considered an error and an **RpcErrorException** will be returned.

The SM's Automatic Domain Roaming feature allows subscribers to be moved between domains by calling the method for a subscriber with an updated domain parameter.

**Note** Automatic domain roaming is not backwards compatible with previous versions of the SM API, which did not allow changing the domain of the subscriber.

## <span id="page-21-3"></span><span id="page-21-0"></span>**Subscriber Properties**

Several operations manipulate subscriber properties. A subscriber property is a key-value pair that affects the way the SCE analyzes and reacts to network traffic generated by the subscriber.

More information about properties can be found in the *Cisco SCMS Subscriber Manager User Guide* and in the *Cisco Service Control Application for Broadband User Guide* . The application user guide provides application-specific information; it lists the subscriber properties that exist in the application running on your system, the allowed value set, and the significance of each property value.

To format subscriber properties for Java API operations, use the String arrays **propertyKeys** and **propertyValues**.

![](_page_21_Picture_10.jpeg)

**Note** The arrays must be of the *same length* , and NULL entries are forbidden. Each key in the keys array has a matching entry in the values array; the value for **propertyKeys[j]** resides in **propertyValues[j]**.The mapping type of an IP Range is identical to the mapping type of the IP address.

#### **Example:**

If the property keys array is **{"packageId","monitor"}** and the property values array is **{"5","1"}** , the properties will be **packageId=5** , **monitor=1**.

## <span id="page-21-4"></span><span id="page-21-1"></span>**Custom Properties**

Some operations manipulate custom properties. Custom properties are similar to subscriber properties, but do not affect how the SCE analyzes and manipulates the subscriber's traffic. The application management modules use custom properties to store additional information for each subscriber.

To format custom properties, use the **String** arrays **customPropertyKeys** and **customPropertyValues** , the same as in formatting [Subscriber Properties, page 2-6.](#page-21-0)

# <span id="page-21-2"></span>**Information About the DisconnectListener Interface**

Both APIs (Blocking and Non-blocking) allow setting a disconnect listener. The disconnect listener is an interface with a single method:

```
public interface DisconnectListener {
```

```
/**
* called when the connection with the server is down.
*/
public void connectionIsDown();
}
Implement this interface to be notified when the API is disconnected from the SM.
```
To set a disconnect listener, use the **setDisconnectListener** method.

### <span id="page-22-0"></span>**DisconnectListener Interface Example**

The following example is a simple implementation of a disconnect listener that prints a message to **stdout** and exits.

```
import com.pcube.management.framework.rpc.DisconnectListener;
public class MyDisconnectListener implements DisconnectListener {
public void connectionIsDown(){
System.out.println("Message: connection is down.");
System.exit(0);
}
}
```
# <span id="page-22-1"></span>**Exceptions**

The same Java class, **com.pcube.management.framework.rpc.RpcErrorException** , provides all of the functional errors of the SM Java API. This is contrary to the normal Java usage. This approach was chosen because of the "cross-language" nature of the SM API. It allows all SM API implementations (Java, C, and C++) to look and feel the same.

Each exception provides the following information:

- **•** A unique error code ( **long** )
- **•** An informative message ( **java.lang.String** )
- **•** A server-side stack trace ( **java.lang.String** )

The error code can be interpreted using **com.pcube.management.api.SMApiConstants**. See the [List](#page-64-1)  [of Error Codes, page A-1](#page-64-1) for more details about error codes and their significance.

![](_page_22_Picture_14.jpeg)

**Note** Several types of errors can occur **only** when the Blocking API is used. These are operational errors related to operation-timeout handling. They are described in detail in the ["Blocking API"](#page-24-3) module.

## <span id="page-22-2"></span>**Practical Tips**

When implementing the code that integrates the API with your application, you should consider the following practical tips:

- **•** Connect to the SM once and maintain an open API connection to the SM at all times, using the API many times. Establishing a connection is a timely procedure, which allocates resources on the SM side and the API client side.
- Share the API connection between your threads. It is better to have one connection per LEG. Multiple connections require more resources on the SM and client side.
- Do not implement synchronization of the calls to the API. The client automatically synchronizes calls to the API.
- It is recommended to place the API clients (LEGs) in the same order of the SM machine processor number.
- If the LEG application has bursts of logon operations, enlarge the internal buffer size accordingly to hold these bursts (Non-Blocking flavor).
- **•** During the integration, set the SM **logon\_logging\_enabled** configuration parameter to view the API operations in the SM log to troubleshoot the integration, if any problems arise.
- Use the debug mode for the LEG application that logs/prints the return values of the non-blocking operations.
- **•** Use the automatic reconnect feature to improve the resiliency of the connection to the SM.
- **•** In cluster setups, connect the API using the virtual IP address of the cluster and not the management IP address of one of the machines.

![](_page_24_Picture_0.jpeg)

<span id="page-24-0"></span>![](_page_24_Picture_1.jpeg)

# <span id="page-24-3"></span><span id="page-24-1"></span>**Blocking API**

This module introduces the Reply Timeout, a feature unique to the Blocking API.

The rest of the module lists all operations of the Blocking API, and provides code examples.

**Note** If you only need to develop an *automatic integration* , skip this module and go directly to [Chapter 4,](#page-54-4)  ["Non-blocking API."](#page-54-4)

- **•** [Multi-threading Support, page 3-1](#page-24-2)
- • [ReplyTimeout and OperationTimeout Exception, page 3-2](#page-25-0)
- **•** [Information About Blocking API Methods, page 3-2](#page-25-1)
- **•** [Blocking API Code Examples, page 3-29](#page-52-2)

# <span id="page-24-2"></span>**Multi-threading Support**

The Blocking API supports unlimited number of threads calling its methods simultaneously.

![](_page_24_Picture_13.jpeg)

**Note** In a multi-threaded scenario for the Blocking API, the order of invocation is **not** guaranteed.

#### **Example:**

Thread-0 calls operation-0 at time-0, and thread-1 calls operation-1 at time-1, where time-1 is later than time-0. In this example, it is possible that operation-1 may be performed **before** operation-0, as shown in the following diagram (the vertical scale is time):

![](_page_25_Figure_2.jpeg)

*Figure 3-1 Multi-threading Support*

The SM allocates five threads to handle each API instance. It is recommended to develop a multi-threaded application that uses the API with a number of threads in the order of the five threads. Implementing with more threads might result in longer delays for the calling threads.

# <span id="page-25-0"></span>**ReplyTimeout and OperationTimeout Exception**

A blocking operation returns only when the operation result has been retrieved from the SM. If a networking malfunction or other error prevents the operation result from being retrieved, the caller will wait indefinitely. The SM API provides means of working around this situation.

The reply timeout feature (the **setReplyTimeout** method) lets the caller set a timeout. It will fire a **com.pcube.management.framework.rpc.OperationTimeoutException** when a reply does not return within the timeout period. The SM allocates five threads to handle each API instance. It is recommended to develop a<br>multi-threaded application that uses the API with a number of threads in the order of the five th<br>Implementing with more threads mig

Calling the **setReplyTimeout** method with a long value sets a reply timeout. The reply timeout is interpreted in milliseconds. A zero value indicates that the operation should wait (freeze, hang) until a result arrives - or indefinitely, if no result arrives.

There is an alternative way to release a method call that is blocking the caller, who is waiting for a result to arrive: Call the **interrupt** method of the calling thread: **a java.lang.InterruptedException** will then be returned to the caller.

## <span id="page-25-1"></span>**Information About Blocking API Methods**

This section lists the methods of the Blocking API. A description of each method's input parameters and return values follows the syntax of each method.

The Blocking API is a superset of the Non-Blocking API. Except for differences in return values and

All the methods throw a **java.lang.IllegalStateException** when called before a connection with the SM is established.

The Blocking API methods can be classified into the following categories:

- **• Dynamic IP and property allocation** —For using the SM API for integration with an AAA system, the following methods are relevant. These methods are not designed to add or remove subscribers from the database, but to modify dynamic parameters (such as IP addresses) of existing subscribers:
	- **–** [login, page 3-4](#page-27-0)
	- **–** [logoutByName, page 3-7](#page-30-0)
	- **–** [logoutByNameFromDomain, page 3-8](#page-31-2)
	- **–** [logoutByMapping, page 3-9](#page-32-4)
	- **–** [loginCable, page 3-11](#page-34-1)
	- **–** [logoutCable, page 3-12](#page-35-3)
- **• Static/Manual Subscriber configuration** —For example, for GUI usage, the following methods are relevant:
	- **–** [addSubscriber, page 3-13](#page-36-6)
	- **–** [removeSubscriber, page 3-15](#page-38-3)
	- **–** [removeAllSubscribers, page 3-16](#page-39-6)
	- **–** [setPropertiesToDefault, page 3-27](#page-50-4)
	- **–** [removeCustomProperties, page 3-28](#page-51-2)
- **•** For simple read-only operations, performed independently on the subscriber awareness mode, the following methods are relevant:
	- **–** [getNumberOfSubscribers, page 3-17](#page-40-4)
	- **–** [getNumberOfSubscribersInDomain, page 3-18](#page-41-0)
	- **–** [getSubscriber, page 3-18](#page-41-6)
	- **–** [subscriberExists, page 3-20](#page-43-0)
	- **–** [subscriberLoggedIn, page 3-20](#page-43-6)
	- **–** [getSubscriberNameByMapping, page 3-21](#page-44-5)
	- **–** [getSubscriberNames, page 3-22](#page-45-4)
	- **–** [getSubscriberNamesInDomain, page 3-24](#page-47-0)
	- **–** [getSubscriberNamesWithPrefix, page 3-25](#page-48-0)
	- **–** [getSubscriberNamesWithSuffix, page 3-26](#page-49-0)
	- **–** [getDomains, page 3-26](#page-49-6)

It is possible to mix methods from different categories in a single application. The classification is presented for clarification purposes only.

- **•** [login, page 3-4](#page-27-0)
- **•** [logoutByName, page 3-7](#page-30-0)
- **•** [logoutByNameFromDomain, page 3-8](#page-31-2)
- **•** [logoutByMapping, page 3-9](#page-32-4)
- **•** [loginCable, page 3-11](#page-34-1)
- **•** [logoutCable, page 3-12](#page-35-3)
- **•** [addSubscriber, page 3-13](#page-36-6)
- **•** [removeSubscriber, page 3-15](#page-38-3)
- **•** [removeAllSubscribers, page 3-16](#page-39-6)
- **•** [getNumberOfSubscribers, page 3-17](#page-40-4)
- **•** [getNumberOfSubscribersInDomain, page 3-18](#page-41-0)
- **•** [getSubscriber, page 3-18](#page-41-6)
- **•** [subscriberExists, page 3-20](#page-43-0)
- **•** [subscriberLoggedIn, page 3-20](#page-43-6)
- **•** [getSubscriberNameByMapping, page 3-21](#page-44-5)
- **•** [getSubscriberNames, page 3-22](#page-45-4)
- **•** [getSubscriberNamesInDomain, page 3-24](#page-47-0)
- **•** [getSubscriberNamesWithPrefix, page 3-25](#page-48-0)
- **•** [getSubscriberNamesWithSuffix, page 3-26](#page-49-0)
- **•** [getDomains, page 3-26](#page-49-6)
- **•** [setPropertiesToDefault, page 3-27](#page-50-4)
- **•** [removeCustomProperties, page 3-28](#page-51-2)

### <span id="page-27-2"></span><span id="page-27-0"></span>**login**

- **•** [Syntax, page 3-4](#page-27-1)
- **•** [Description, page 3-5](#page-28-0)
- **•** [Parameters, page 3-5](#page-28-1)
- **•** [RPC Exception Error Codes, page 3-5](#page-28-2)
- **•** [Return Value, page 3-6](#page-29-0)
- **•** [Examples, page 3-6](#page-29-1)

### <span id="page-27-1"></span>**Syntax**

```
public void login(String subscriberName,
String[] mappings,
short[] mappingTypes,
String[] propertyKeys,
String[] propertyValues,
String domain,
boolean isMappingAdditive,
int autoLogoutTime)
throws InterruptedException, OperationTimeoutException, RpcErrorException
```
### <span id="page-28-0"></span>**Description**

The **login** method adds or modifies a domain, mappings, and possibly properties of a subscriber that already exists in the SM database. It can be called with partial data; for example, with only mappings or only properties provided and NULL put in the unchanged fields.

If another subscriber with the same (or colliding) mappings already exists in the same domain, the colliding mappings will be removed from the other subscriber and assigned to the new subscriber.

If the subscriber does not exist in the SM database, it will be created with the data provided.

### <span id="page-28-3"></span><span id="page-28-1"></span>**Parameters**

**subscriberName** —See explanation of [Subscriber Name Format, page 2-4](#page-19-2).

**mappings** —See explanation of mappings and mapping types in the [Information About Network ID](#page-19-3)  [Mappings, page 2-4](#page-19-3) section. If no mappings are specified, and the **isMappingAdditive** flag is TRUE, the previous mappings will be retained. If no such mappings exist, the operation will fail.

**mappingTypes** —See explanation of mappings and mapping types in the [Information About Network](#page-19-3)  [ID Mappings, page 2-4](#page-19-3) section.

**propertyKeys** —See explanation of property keys and values in the [Subscriber Properties,](#page-21-3)  [page 2-6](#page-21-3) section.

**propertyValues** —See explanation of property keys and values in the [Subscriber Properties,](#page-21-3)  [page 2-6](#page-21-3) section.

**domain** —See explanation of [Subscriber Domains, page 2-5](#page-20-4).

If **domain** is NULL, but the subscriber already has a domain, the existing domain will be retained.

If the domain is different to the domain that was previously assigned to the subscriber, the subscriber will be removed automatically from the SCEs of the previous domain and moved to the SCEs of the new domain.

isMappingAdditive

- **TRUE** —Adds the mappings provided by this call to the subscriber record.
- **FALSE** —Overrides the mappings provided by this call with mappings that already exist in the subscriber record.

**autoLogoutTime** —Applies only to mappings provided as arguments to this method.

- Positive value (N)—Automatically logs out the mappings (similar to a logout method being called) after N seconds.
- **•** 0 value—Maintains current expiration time for the given mappings.
- **•** Negative value—Disables any expiration time that might have been set for the mappings given.

### <span id="page-28-2"></span>**RPC Exception Error Codes**

The following is the list of error codes that this method might return:

- **•** ERROR\_CODE\_ILLEGAL\_SUBSCRIBER\_NAME
- **•** ERROR\_CODE\_BAD\_SUBSCRIBER\_MAPPING
- **•** ERROR\_CODE\_SUBSCRIBER\_DOMAIN\_ASSOCIATION
- **•** ERROR\_CODE\_DATABASE\_EXCEPTION
- **•** ERROR\_CODE\_UNKNOWN

This error can be caused by the following:

- **–** NULL value for domain parameter for the subscriber that does not exist or does not have a domain
- **–** Invalid values for propertyValues parameter

For a description of error codes, see [List of Error Codes, page A-1.](#page-64-1)

#### <span id="page-29-0"></span>**Return Value**

None.

#### <span id="page-29-1"></span>**Examples**

To add the IP address 192.168.12.5 to an existing subscriber named *john* without affecting existing mappings:

```
login(
"john", // subscriber name
new String[]{"192.168.12.5"},
SMApiConstants.ALL_IP_MAPPINGS,
null, null,
"subscribers", // domain
true, \frac{1}{100} is Mapping Additive is true
-1); // autoLogoutTime set to infinite
```
To add the IP address 192.168.12.5 overriding previous mappings:

![](_page_29_Picture_205.jpeg)

To extend the auto logout time of 192.168.12.5 that was previously assigned to *john* :

```
login(
"john", \qquad //the previously assigned IP
new String[]{"192.168.12.5"},
SMApiConstants.ALL_IP_MAPPINGS,
null, null,
"subscribers", // domain
false, \frac{1}{2} // isMappingAdditive
300); // autoLogoutTime set to 300 seconds
```
To modify a dynamic property of *john* (e.g. package ID):

```
login(
"john",
null, null,
new String[]{"packageId"}, // property key
new String[]{"10"}, // property value
"subscribers", // domain
false, -1);
```
To add the IP address 192.168.12.5 to an existing subscriber named *john* without affecting existing mappings and modify a dynamic property of *john* (e.g. package ID):

login(

```
"john",
new String[]{"192.168.12.5"},
SMApiConstants.ALL_IP_MAPPINGS,
new String[]{"packageId"}, // property key
new String[]{"10"}, // property value
"subscribers", // domain
true, // isMappingAdditive is set to true
-1);
```
### <span id="page-30-5"></span><span id="page-30-0"></span>**logoutByName**

- **•** [Syntax, page 3-7](#page-30-1)
- **•** [Description, page 3-7](#page-30-2)
- **•** [Parameters, page 3-7](#page-30-3)
- **•** [Return Value, page 3-7](#page-30-4)
- **•** [RPC Exception Error Codes, page 3-8](#page-31-0)
- **•** [Examples, page 3-8](#page-31-1)

### <span id="page-30-1"></span>**Syntax**

```
public boolean logoutByName(String subscriberName,
String[] mappings,
short[] mappingTypes)
throws InterruptedException, OperationTimeoutException, RpcErrorException
```
### <span id="page-30-2"></span>**Description**

Locates the subscriber in the database and removes mappings from it. If the subscriber does not exist, it does nothing.

### <span id="page-30-3"></span>**Parameters**

**subscriberName** —See explanation of [Subscriber Name Format, page 2-4](#page-19-2).

**mappings** —See explanation of mappings and mapping types in the [Information About Network ID](#page-19-3)  [Mappings, page 2-4](#page-19-3) section. If no mappings are specified, all subscriber mappings will be removed.

**mappingTypes** —See explanation of mappings and mapping types in the [Information About Network](#page-19-3)  [ID Mappings, page 2-4](#page-19-3) section.

### <span id="page-30-4"></span>**Return Value**

- **•** TRUE—If the subscriber was found and the subscriber's mappings were removed from the subscriber database.
- **•** FALSE—If the subscriber was not found in the subscriber database.

### <span id="page-31-0"></span>**RPC Exception Error Codes**

The following is the list of error codes that this method might return:

- **•** ERROR\_CODE\_SUBSCRIBER\_DOES\_NOT\_EXIST
- **•** ERROR\_CODE \_BAD\_SUBSCRIBER\_MAPPING
- **•** ERROR\_CODE\_SUBSCRIBER\_DOMAIN\_ASSOCIATION
- **•** ERROR\_CODE\_DOMAIN\_NOT\_FOUND
- **•** ERROR\_CODE\_NOT\_A\_SUBSCRIBER\_DOMAIN
- **•** ERROR\_CODE\_DATABASE\_EXCEPTION

For a description of error codes, see [List of Error Codes, page A-1.](#page-64-1)

### <span id="page-31-1"></span>**Examples**

To remove IP address 192.168.12.5 of subscriber *john* :

```
boolean isExist = logoutByName(
"john",
new String[]{"192.168.12.5"},
SMApiConstants.ALL_IP_MAPPINGS);
```
To remove all IP addresses of subscriber *john* :

boolean isExist = logoutByName("john", null, null);

### <span id="page-31-5"></span><span id="page-31-2"></span>**logoutByNameFromDomain**

- **•** [Syntax, page 3-8](#page-31-3)
- **•** [Description, page 3-8](#page-31-4)
- **•** [Parameters, page 3-9](#page-32-0)
- **•** [Return Value, page 3-9](#page-32-1)
- **•** [RPC Exception Error Codes, page 3-9](#page-32-2)
- **•** [Example, page 3-9](#page-32-3)

### <span id="page-31-3"></span>**Syntax**

public boolean logoutByNameFromDomain(String subscriberName, String[] mappings, short[] mappingTypes, String domain) throws InterruptedException, OperationTimeoutException, RpcErrorException

### <span id="page-31-4"></span>**Description**

Similar to **logoutByName** , but also lets the caller provide the name of the domain to which the subscriber belongs. When the subscriber domain is known, use this method to get improved performance.

### <span id="page-32-0"></span>**Parameters**

**subscriberName** —See explanation of [Subscriber Name Format, page 2-4](#page-19-2).

**mappings** —See explanation of mappings and mapping types in the [Information About Network ID](#page-19-3)  [Mappings, page 2-4](#page-19-3) section. If no mappings are specified, all the subscriber mappings will be removed

**mappingTypes** —See explanation of mappings and mapping types in the Information About Network [ID Mappings, page 2-4](#page-19-3) section.

**domain** —See explanation of [Subscriber Domains, page 2-5](#page-20-4).

The operation will fail if *either* of the following conditions exists:

- **•** The domain is null, but the subscriber exists in the database and belongs to a domain.
- **•** The domain specified is incorrect.

### <span id="page-32-1"></span>**Return Value**

- **•** TRUE—If the subscriber was found and removed from the subscriber database.
- **•** FALSE—If the subscriber was not found in the subscriber database.

### <span id="page-32-2"></span>**RPC Exception Error Codes**

The following is the list of error codes that this method might return:

- **•** ERROR\_CODE\_SUBSCRIBER\_DOES\_NOT\_EXIST
- **•** ERROR\_CODE \_BAD\_SUBSCRIBER\_MAPPING
- **•** ERROR\_CODE\_SUBSCRIBER\_DOMAIN\_ASSOCIATION
- **•** ERROR\_CODE\_DOMAIN\_NOT\_FOUND
- **•** ERROR\_CODE\_NOT\_A\_SUBSCRIBER\_DOMAIN
- **•** ERROR\_CODE\_DATABASE\_EXCEPTION

For a description of error codes, see [List of Error Codes, page A-1](#page-64-1).

### <span id="page-32-3"></span>**Example**

To remove IP address 192.168.12.5 of subscriber *john* from domain *subscribers* :

```
boolean isExist = logoutByNameFromDomain(
"john",
new String[]{"192.168.12.5"},
SMApiConstants.ALL_IP_MAPPINGS,
"subscribers");
boolean isExist = logoutByNameFromDomain(
"john",
null,
null,
"subscribers");
```
### <span id="page-32-4"></span>**logoutByMapping**

**•** [Syntax, page 3-10](#page-33-0)

- **•** [Description, page 3-10](#page-33-1)
- **•** [Parameters, page 3-10](#page-33-2)
- **•** [Return Value, page 3-10](#page-33-3)
- **•** [RPC Exception Error Codes, page 3-10](#page-33-4)
- **•** [Example, page 3-11](#page-34-0)

### <span id="page-33-0"></span>**Syntax**

```
public boolean logoutByMapping(String mapping,
short mappingType,
String domain)
throws InterruptedException, OperationTimeoutException, RpcErrorException
```
### <span id="page-33-1"></span>**Description**

Locates a subscriber based on domain and mapping, and removes the mapping (the subscriber stays in the database).

### <span id="page-33-2"></span>**Parameters**

**mapping** —See explanation of mappings and mapping types in the [Information About Network ID](#page-19-3)  [Mappings, page 2-4](#page-19-3) section.

**mappingType** —See explanation of mappings and mapping types in the [Information About Network](#page-19-3)  [ID Mappings, page 2-4](#page-19-3) section.

domain—See description in the [Parameters, page 3-9](#page-32-0) section of the logoutByNameFromDomain operation.

### <span id="page-33-3"></span>**Return Value**

- **•** TRUE—If the subscriber was found and removed from the subscriber database.
- **•** FALSE—If the subscriber was not found in the subscriber database.

### <span id="page-33-4"></span>**RPC Exception Error Codes**

The following is the list of error codes that this method might return:

- **•** ERROR\_CODE\_SUBSCRIBER\_DOES\_NOT\_EXIST
- **•** ERROR\_CODE \_BAD\_SUBSCRIBER\_MAPPING
- **•** ERROR\_CODE\_SUBSCRIBER\_DOMAIN\_ASSOCIATION
- **•** ERROR\_CODE\_DOMAIN\_NOT\_FOUND
- **•** ERROR\_CODE\_NOT\_A\_SUBSCRIBER\_DOMAIN
- **•** ERROR\_CODE\_DATABASE\_EXCEPTION

For a description of error codes, see [List of Error Codes, page A-1.](#page-64-1)

### <span id="page-34-0"></span>**Example**

To remove IP address 192.168.12.5 from domain *subscribers* :

```
boolean isExist = logoutByMapping(
"192.168.12.5",
SMApiConstants. MAPPING_TYPE_IP,
"subscribers");
```
### <span id="page-34-5"></span><span id="page-34-1"></span>**loginCable**

- **•** [Syntax, page 3-11](#page-34-2)
- **•** [Description, page 3-11](#page-34-3)
- **•** [Parameters, page 3-11](#page-34-4)
- **•** [Return Value, page 3-12](#page-35-0)
- **•** [RPC Exception Error Codes, page 3-12](#page-35-1)
- **•** [Examples, page 3-12](#page-35-2)

### <span id="page-34-2"></span>**Syntax**

```
public void loginCable(String CPE,
String CM,
String IP,
int lease,
String domain,
String[] propertyKeys,
String[] propertyValues)
throws InterruptedException, OperationTimeoutException, RpcErrorException
```
### <span id="page-34-3"></span>**Description**

A login method adapted for the cable environment (calls the cable support module in the SM). This method is designed to log in CPEs and CMs to the SM. To log in a CPE, specify its CM MAC in the CM argument and the CPE MAC in the CPE argument. To log in a CM, specify the CM MAC address in both CPE and CM arguments. Note that the login of a CPE whose CM does not exist in the SM database will be ignored: the CM has to exist in the database, either by import or by a CM login operation. For additional information, see the "CPE as Subscriber in Cable Environment" chapter of the *Cisco SCMS Subscriber Manager User Guide* .

**Note** The name of the CPE in the SM database is the concatenation of the CPE and CM values with **two**  underscore ['\_'] characters between them. The caller must make sure that the lengths of CPE and CM add up to no more than **38** characters.

### <span id="page-34-4"></span>**Parameters**

**CPE** —A unique identifier of the CPE (usually a MAC address)

- **CM** —A unique identifier of the cable modem (usually a MAC address)
- **IP** —The CPE IP address

**lease** —The CPE lease time

**domain** —See explanation of [Subscriber Domains, page 2-5.](#page-20-4) The domain will usually be CMTS IP.

$$
\underbrace{\blacklozenge}
$$

**Note** Domain aliases must be set on the SM in order for the CMTS IP to be correctly interpreted as a domain name. For information regarding aliases configuration see the "Configuring Domains" section of *Cisco SCMS Subscriber Manager User Guide* .

**propertyKeys** —See explanation of property keys and values in the [Subscriber Properties,](#page-21-3)  [page 2-6](#page-21-3) section.

If the CPE is provided with partial or no application properties, the values for the missing application properties will be copied from the application properties of the CM to which this CPE belongs. Each CM application property thus serves as a default for the CPE under it.

**propertyValues** —See explanation of property keys and values in the [Subscriber Properties,](#page-21-3)  [page 2-6](#page-21-3) section.

### <span id="page-35-0"></span>**Return Value**

None.

#### <span id="page-35-1"></span>**RPC Exception Error Codes**

None.

#### <span id="page-35-2"></span>**Examples**

To add the IP address 192.168.12.5 to a CM called *CM1* with 2 hours lease time:

```
loginCable(
"CM1",
"CM1",
"192.168.12.5",
7200, // lease time in seconds
"subscribers", null, null);
```
To add the IP address 192.168.12.50 to a CPE called *CPE1* which is behind *CM1* with lease time of 1 hours:

```
loginCable(
"CPE1",
"CM1",
"192.168.12.50",
3600, // lease time in seconds
"subscribers", null, null);
```
### <span id="page-35-4"></span><span id="page-35-3"></span>**logoutCable**

- **•** [Syntax, page 3-13](#page-36-0)
- **•** [Description, page 3-13](#page-36-1)
- **•** [Parameters, page 3-13](#page-36-2)
- **•** [Return Value, page 3-13](#page-36-3)
- **•** [RPC Exception Error Codes, page 3-13](#page-36-4)
- **•** [Examples, page 3-13](#page-36-5)

### <span id="page-36-0"></span>**Syntax**

```
public boolean logoutCable(String CPE,
String CM,
String IP,
String domain)
```
### <span id="page-36-1"></span>**Description**

Indicates a logout (CPE becoming offline) event to the SM cable support module.

### <span id="page-36-2"></span>**Parameters**

**CPE** —See description in the [Parameters, page 3-11](#page-34-4) section of the loginCable method. **CM** —See description in the [Parameters, page 3-11](#page-34-4) section of the loginCable method. **IP** —See description in the [Parameters, page 3-11](#page-34-4) section of the loginCable method. **domain** —See description in the [Parameters, page 3-11](#page-34-4) section of the loginCable method.

### <span id="page-36-3"></span>**Return Value**

- **•** TRUE—If the CPE was found and removed from the subscriber database.
- **•** FALSE—If the CPE was not found in the subscriber database.

### <span id="page-36-4"></span>**RPC Exception Error Codes**

None.

### <span id="page-36-5"></span>**Examples**

To remove the IP address 192.168.12.5 from *CPE1* which is behind *CM1* :

```
boolean isExist = logoutCable(
"CPE1",
"CM1",
"192.168.12.5",
"subscribers");
```
### <span id="page-36-6"></span>**addSubscriber**

- **•** [Syntax, page 3-14](#page-37-0)
- **•** [Description, page 3-14](#page-37-1)
- **•** [Example, page 3-14](#page-37-2)
- **•** [Parameters, page 3-14](#page-37-3)
- **•** [Return Value, page 3-15](#page-38-0)
- **•** [RPC Exception Error Codes, page 3-15](#page-38-1)
- **•** [Examples, page 3-15](#page-38-2)

#### <span id="page-37-0"></span>**Syntax**

```
public void addSubscriber(String subscriberName,
String[] mappings,
short[] mappingTypes,
String[] propertyKeys,
String[] propertyValues,
String[] customPropertyKeys,
String[] customPropertyValues,
String domain)
throws InterruptedException, OperationTimeoutException, RpcErrorException
```
### <span id="page-37-1"></span>**Description**

Creates a new subscriber record according to the method parameters and adds the record to the SM database.

If a subscriber by this name already exists, it will be removed before the new one is added. In contrast to **login** , which modifies fields and leaves unspecified fields unchanged, **addSubscriber** sets the subscriber exactly as specified by the parameters passed to it.

![](_page_37_Picture_9.jpeg)

**Note** It is recommended to call **login** method for existing subscribers, instead of **addSubscriber**. Dynamic mappings and properties should be set by using **login**. Static mappings and properties should be set at the first time the subscriber is created by using **addSubscriber**.

![](_page_37_Picture_11.jpeg)

**Note** With **addSubscriber** , the auto-logout feature is always disabled. To enable auto-logout, use **login**.

### <span id="page-37-2"></span>**Example**

Subscriber *AB* , already set up in the subscriber database, has a single IP mapping: *IP1* .

If an **addSubscriber** operation for *AB* is called with no mappings specified (NULL in both the **mappings** and **mappingTypes** fields), *AB* will be left with no mappings.

However, calling the **login** operation with these NULL-value parameters will not change *AB* 's mappings; *AB* will still have its previous IP mapping of *IP1* .

#### <span id="page-37-3"></span>**Parameters**

**subscriberName** —See explanation of [Subscriber Name Format, page 2-4.](#page-19-2)

**mappings** —See explanation of mappings and mapping types in the [Information About Network ID](#page-19-3)  [Mappings, page 2-4](#page-19-3) section.

**mappingTypes** —See explanation of mappings and mapping types in the [Information About Network](#page-19-3)  [ID Mappings, page 2-4](#page-19-3) section.

**propertyKeys** —See explanation of property keys and values in the [Subscriber Properties,](#page-21-3)  [page 2-6](#page-21-3) section.

**propertyValues** —See explanation of property keys and values in the [Subscriber Properties,](#page-21-3)  [page 2-6](#page-21-3) section.

**customPropertyKeys** —See explanation of custom property keys and values in the [Custom Properties,](#page-21-4)  [page 2-6](#page-21-4) section.

**customPropertyValues** —See explanation of custom property keys and values in the [Custom](#page-21-4)  [Properties, page 2-6](#page-21-4) section.

**domain** —See explanation of [Subscriber Domains, page 2-5](#page-20-4).

A NULL value indicates that the subscriber is domain-less.

If **domain** is NULL, but the subscriber already has a domain, the existing domain will be retained.

### <span id="page-38-0"></span>**Return Value**

None.

### <span id="page-38-1"></span>**RPC Exception Error Codes**

The following is the list of error codes that this method might return:

- **•** ERROR\_CODE\_ILLEGAL\_SUBSCRIBER\_NAME
- **•** ERROR\_CODE \_BAD\_SUBSCRIBER\_MAPPING
- **•** ERROR\_CODE\_DOMAIN\_NOT\_FOUND
- **•** ERROR\_CODE\_SUBSCRIBER\_ALREADY\_EXISTS
- **•** ERROR\_CODE\_SUBSCRIBER\_DOMAIN\_ASSOCIATION
- **•** ERROR\_CODE\_UNKNOWN

This error code may indicate invalid values that were supplied for **propertyValues** parameter.

**•** ERROR\_CODE\_DATABASE\_EXCEPTION

For a description of error codes, see [List of Error Codes, page A-1](#page-64-1).

### <span id="page-38-2"></span>**Examples**

To add a new subscriber, *john* , with some custom properties:

```
addSubscriber("john",
null, null, // dynamic mappings will be set by login
null, null // dynamic properties will be set by login
new String[]{ // custom property keys
       "work phone",
       "home phone"},
new String[]{ // custom property values
       "6543212"
       "5059927"},
"subscribers");// default domain
```
### <span id="page-38-3"></span>**removeSubscriber**

- **•** [Syntax, page 3-16](#page-39-0)
- **•** [Description, page 3-16](#page-39-1)
- **•** [Parameters, page 3-16](#page-39-2)
- **•** [Return Value, page 3-16](#page-39-3)
- **•** [RPC Exception Error Codes, page 3-16](#page-39-4)
- **•** [Example, page 3-16](#page-39-5)

### <span id="page-39-0"></span>**Syntax**

public boolean removeSubscriber(String subscriberName) throws InterruptedException, OperationTimeoutException, RpcErrorException

### <span id="page-39-1"></span>**Description**

Removes a subscriber completely from the SM database.

### <span id="page-39-2"></span>**Parameters**

**subscriberName** —See explanation of [Subscriber Name Format, page 2-4.](#page-19-2)

### <span id="page-39-3"></span>**Return Value**

- **•** TRUE—If the subscriber was found in the database and successfully removed.
- **•** FALSE—If the conditions for TRUE were not met; i.e., the subscriber was not found in the database, or the subscriber was found but was not successfully removed.

### <span id="page-39-4"></span>**RPC Exception Error Codes**

The following is the list of error codes that this method might return:

- **•** ERROR\_CODE\_ILLEGAL\_SUBSCRIBER\_NAME
- **•** ERROR\_CODE\_SUBSCRIBER\_DOES\_NOT\_EXIST
- **•** ERROR\_CODE\_DATABASE\_EXCEPTION

For a description of error codes, see [List of Error Codes, page A-1.](#page-64-1)

### <span id="page-39-5"></span>**Example**

To remove subscriber *john* entirely from the database:

```
boolean isExist = removeSubscriber("john");
```
### <span id="page-39-6"></span>**removeAllSubscribers**

- **•** [Syntax, page 3-17](#page-40-0)
- **•** [Description, page 3-17](#page-40-1)
- **•** [Return Value, page 3-17](#page-40-2)
- **•** [RPC Exception Error Codes, page 3-17](#page-40-3)

### <span id="page-40-0"></span>**Syntax**

```
public void removeAllSubscribers()
throws InterruptedException, OperationTimeoutException, RpcErrorException
```
### <span id="page-40-1"></span>**Description**

Removes all subscribers from the SM, leaving the database with no subscribers.

![](_page_40_Picture_6.jpeg)

**Note** This method may take time to execute. To avoid operation timeout exceptions, set a high operation timeout (up to 5 minutes) before calling this method.

### <span id="page-40-2"></span>**Return Value**

None.

### <span id="page-40-3"></span>**RPC Exception Error Codes**

None.

### <span id="page-40-4"></span>**getNumberOfSubscribers**

- **•** [Syntax, page 3-17](#page-40-5)
- **•** [Description, page 3-17](#page-40-6)
- **•** [Return Value, page 3-17](#page-40-7)
- **•** [RPC Exception Error Codes, page 3-17](#page-40-8)

### <span id="page-40-5"></span>**Syntax**

```
public int getNumberOfSubscribers()
throws InterruptedException, OperationTimeoutException, RpcErrorException
```
### <span id="page-40-6"></span>**Description**

Retrieves the total number of subscribers in the SM database.

### <span id="page-40-7"></span>**Return Value**

The number of subscribers in the SM.

### <span id="page-40-8"></span>**RPC Exception Error Codes**

None.

### <span id="page-41-0"></span>**getNumberOfSubscribersInDomain**

- **•** [Syntax, page 3-18](#page-41-1)
- **•** [Description, page 3-18](#page-41-2)
- **•** [Parameters, page 3-18](#page-41-3)
- **•** [Return Value, page 3-18](#page-41-4)
- **•** [RPC Exception Error Codes, page 3-18](#page-41-5)

### <span id="page-41-1"></span>**Syntax**

```
public int getNumberOfSubscribersInDomain(String domain)
throws InterruptedException, OperationTimeoutException, RpcErrorException
```
#### <span id="page-41-2"></span>**Description**

Retrieves the number of subscribers in a subscriber domain.

#### <span id="page-41-3"></span>**Parameters**

**domain** —A name of a subscriber domain that exists in the SM's domain repository.

### <span id="page-41-4"></span>**Return Value**

The number of subscribers in the domain provided.

### <span id="page-41-5"></span>**RPC Exception Error Codes**

The following is the list of error codes that this method might return:

- **•** ERROR\_CODE\_NOT\_A\_SUBSCRIBER\_DOMAIN
- **•** ERROR\_CODE \_DOMAIN\_NOT\_FOUND

For a description of error codes, see [List of Error Codes, page A-1.](#page-64-1)

### <span id="page-41-6"></span>**getSubscriber**

- **•** [Syntax, page 3-19](#page-42-0)
- **•** [Description, page 3-19](#page-42-1)
- **•** [Parameters, page 3-19](#page-42-2)
- **•** [Return Value, page 3-19](#page-42-3)
- **•** [RPC Exception Error Codes, page 3-19](#page-42-4)
- **•** [Example, page 3-19](#page-42-5)

### <span id="page-42-0"></span>**Syntax**

```
public Object[] getSubscriber(String subscriberName)
                     throws InterruptedException, OperationTimeoutException, RpcErrorException
Description
                     Retrieves a subscriber record. Each field is formatted as an integer, string, or string array, as described 
                     below in the Return Value section for this method.
                     If the subscriber does not exist in the SM database, an exception will be returned.
Parameters
                     subscriberName —See explanation of Subscriber Name Format, page 2-4.
```
### <span id="page-42-3"></span><span id="page-42-2"></span>**Return Value**

An Object Array with nine elements. The following table lists the index values. No array element is NULL.

![](_page_42_Picture_163.jpeg)

### <span id="page-42-4"></span>**RPC Exception Error Codes**

The following is the list of error codes that this method might return:

- **•** ERROR\_CODE\_SUBSCRIBER\_DOES\_NOT\_EXIST
- **•** ERROR\_CODE\_DATABASE\_EXCEPTION

For a description of error codes, see [List of Error Codes, page A-1](#page-64-1).

### <span id="page-42-5"></span>**Example**

To retrieve the subscriber record of *john* :

```
Object[] subRecord = getSubscriber("john");
String[] mappings = (String[])subRecord[1]
short[] mappingTypes = {short[])subRecord[2];
```

```
String domainName = (String) subRecord[3];
String[] propertyNames = (String[])subRecord[4];
String[] propertyValues = (String[])subRecord[5];
String[] customPropertyName = (String[])subRecord[6];
String[] customPropertyValues = (String[])subRecord[7];
long[] autoLogoutTime = (long[])subRecord[8];
```
### <span id="page-43-0"></span>**subscriberExists**

- **•** [Syntax, page 3-20](#page-43-1)
- **•** [Description, page 3-20](#page-43-2)
- **•** [Parameters, page 3-20](#page-43-3)
- **•** [Return Value, page 3-20](#page-43-4)
- **•** [RPC Exception Error Codes, page 3-20](#page-43-5)

#### <span id="page-43-1"></span>**Syntax**

```
public boolean subscriberExists(String subscriberName)
throws InterruptedException, OperationTimeoutException, RpcErrorException
```
#### <span id="page-43-2"></span>**Description**

Verifies that a subscriber exists in the SM database.

#### <span id="page-43-3"></span>**Parameters**

**subscriberName** —See explanation of [Subscriber Name Format, page 2-4.](#page-19-2)

### <span id="page-43-4"></span>**Return Value**

- **•** TRUE—If the subscriber was found in the SM database.
- **•** FALSE—If the subscriber could not be found.

#### <span id="page-43-5"></span>**RPC Exception Error Codes**

None.

### <span id="page-43-6"></span>**subscriberLoggedIn**

- **•** [Syntax, page 3-21](#page-44-0)
- **•** [Description, page 3-21](#page-44-1)
- **•** [Parameters, page 3-21](#page-44-2)
- **•** [Return Value, page 3-21](#page-44-3)
- **•** [RPC Exception Error Codes, page 3-21](#page-44-4)

### <span id="page-44-0"></span>**Syntax**

public boolean subscriberLoggedIn(String subscriberName) throws InterruptedException, OperationTimeoutException, RpcErrorException

### <span id="page-44-1"></span>**Description**

Checks whether a subscriber that already exists in the SM database is logged in; i.e., if the subscriber also exists in an SCE database.

When the SM is configured to work in Pull mode , a TRUE value returned by this method does **not**  guarantee that the subscriber actually exists in an SCE database, but rather the subscriber is available to be pulled by an SCE if needed.

If the subscriber does not exist in the SM database, an exception will be thrown.

#### <span id="page-44-2"></span>**Parameters**

**subscriberName** —See explanation of [Subscriber Name Format, page 2-4](#page-19-2).

### <span id="page-44-3"></span>**Return Value**

- **•** TRUE—If the subscriber is logged in.
- **•** FALSE—If the subscriber is not logged in.

#### <span id="page-44-4"></span>**RPC Exception Error Codes**

The following is the list of error codes that this method might return:

- **•** ERROR\_CODE\_ILLEGAL\_SUBSCRIBER\_NAME
- **•** ERROR\_CODE\_DATABASE\_EXCEPTION

For a description of error codes, see [List of Error Codes, page A-1](#page-64-1).

### <span id="page-44-5"></span>**getSubscriberNameByMapping**

- **•** [Syntax, page 3-21](#page-44-6)
- **•** [Description, page 3-22](#page-45-0)
- **•** [Parameters, page 3-22](#page-45-1)
- **•** [Return Value, page 3-22](#page-45-2)
- **•** [RPC Exception Error Codes, page 3-22](#page-45-3)

### <span id="page-44-6"></span>**Syntax**

public String getSubscriberNameByMapping(String mapping, short mappingType, String domain) throws InterruptedException, OperationTimeoutException, RpcErrorException

### <span id="page-45-0"></span>**Description**

Finds a subscriber name according to a mapping and a domain.

### <span id="page-45-1"></span>**Parameters**

**mapping** —See explanation of mappings and mapping types in the [Information About Network ID](#page-19-3)  [Mappings, page 2-4](#page-19-3) section.

**mappingType** —See explanation of mappings and mapping types in the [Information About Network](#page-19-3)  [ID Mappings, page 2-4](#page-19-3) section.

**domain** —The name of the domain to which the subscriber belongs. The operation will fail if either of the following conditions exists:

- **•** The domain is null, but the subscriber exists in the database and belongs to a domain.
- **•** The specified domain is incorrect.

### <span id="page-45-2"></span>**Return Value**

- **•** Subscriber name—If a subscriber record was found.
- **•** NULL—If no subscriber record could be found.

#### <span id="page-45-3"></span>**RPC Exception Error Codes**

The following is the list of error codes that this method might return:

- **•** ERROR\_CODE\_DOMAIN\_NOT\_FOUND
- **•** ERROR\_CODE \_BAD\_SUBSCRIBER\_MAPPING
- **•** ERROR\_CODE\_NOT\_A\_SUBSCRIBER\_DOMAIN
- **•** ERROR\_CODE\_DATABASE\_EXCEPTION

For a description of error codes, see [List of Error Codes, page A-1.](#page-64-1)

### <span id="page-45-4"></span>**getSubscriberNames**

- **•** [Syntax, page 3-22](#page-45-5)
- **•** [Description, page 3-23](#page-46-0)
- **•** [Parameters, page 3-23](#page-46-1)
- **•** [Return Value, page 3-23](#page-46-2)
- **•** [RPC Exception Error Codes, page 3-23](#page-46-3)
- **•** [Example, page 3-23](#page-46-4)

### <span id="page-45-5"></span>**Syntax**

```
public String[] getSubscriberNames(String lastBulkEnd,
int numOfSubscribers)
throws InterruptedException, OperationTimeoutException, RpcErrorException
```
### <span id="page-46-0"></span>**Description**

Gets a bulk of subscriber names from the SM database, starting with **lastBulkEnd** followed by the next **numOfSubscribers** subscribers (in alphabetical order).

If **lastBulkEnd** is NULL, the (alphabetically) first subscriber name that exists in the SM database will be used.

**Note** There is **no** guarantee that the total number of subscribers (in all bulks) will equal the value returned from **getNumOfSubscribers** at any time. This may differ, for example, if some subscribers are added or removed while bulks are being retrieved.

### <span id="page-46-1"></span>**Parameters**

**lastBulkEnd** —Last subscriber name from last bulk. Use NULL to start with the first (alphabetic) subscriber.

**numOfSubscribers** —Limit on number of subscribers that will be returned. If this value is higher than the SM limit (1000), the SM limit will be used.

![](_page_46_Picture_10.jpeg)

**Note** Providing values higher than 500 to this parameter is **not** recommended.

### <span id="page-46-2"></span>**Return Value**

An array of subscriber names ordered alphabetically.

The method will return as many subscribers as are found in the SM database, starting at the requested subscriber. The array size is limited by the minimum between **numOfSubscribers** and the SM limit (1000).

### <span id="page-46-3"></span>**RPC Exception Error Codes**

The following is the list of error codes that this method might return:

- **•** ERROR\_CODE\_ILLEGAL\_SUBSCRIBER\_NAME
- **•** ERROR\_CODE\_DATABASE\_EXCEPTION

For a description of error codes, see [List of Error Codes, page A-1](#page-64-1).

### <span id="page-46-4"></span>**Example**

```
boolean hasMoreSubscribers;
String lastBulkEnd = null;
int bulkSize = 100;
do {
String[] subscribers = smApi.getSubscriberNames(lastBulkEnd, bulkSize);
hasMoreSubscribers = false;
if (subscribers != null) {
for (int i = 0; i <subscribers.length; i++) {
// do something with subscribers[i]
}
if (subscribers.length == bulkSize) {
hasMoreSubscribers = true;
```
Г

```
lastBulkEnd = subscribers[bulkSize - 1];
}
}
} while (hasMoreSubscribers);
```
### <span id="page-47-0"></span>**getSubscriberNamesInDomain**

- **•** [Syntax, page 3-24](#page-47-1)
- **•** [Description, page 3-24](#page-47-2)
- **•** [Parameters, page 3-24](#page-47-3)
- **•** [Return Value, page 3-24](#page-47-4)
- **•** [RPC Exception Error Codes, page 3-24](#page-47-5)

#### <span id="page-47-1"></span>**Syntax**

```
public String[] getSubscriberNamesInDomain(String lastBulkEnd,
int numOfSubscribers,
String domain)
throws InterruptedException, OperationTimeoutException, RpcErrorException
```
#### <span id="page-47-2"></span>**Description**

Gets subscribers in the SM database that are associated with the specified domain.

The semantics of this operation are the same as the semantics of the [getSubscriberNames,](#page-45-4)  [page 3-22](#page-45-4) operation.

### <span id="page-47-3"></span>**Parameters**

**lastBulkEnd** —See description in the [Parameters, page 3-23](#page-46-1) section of the getSusbcriberNames operation.

**numOfSubscribers** —See description in the [Parameters, page 3-23](#page-46-1) section of the getSusbcriberNames operation.

**domain** —The name of a subscriber domain that exists in the SM domain repository.

### <span id="page-47-4"></span>**Return Value**

An alphabetically ordered array of subscriber names that belong to the domain provided. See also the [Return Value, page 3-23](#page-46-2) section of the getSubscriberNames operation.

#### <span id="page-47-5"></span>**RPC Exception Error Codes**

The following is the list of error codes that this method might return:

- **•** ERROR\_CODE\_ILLEGAL\_SUBSCRIBER\_NAME
- **•** ERROR\_CODE \_DOMAIN\_NOT\_FOUND
- **•** ERROR\_CODE\_DATABASE\_EXCEPTION

For a description of error codes, see [List of Error Codes, page A-1](#page-64-1).

### <span id="page-48-0"></span>**getSubscriberNamesWithPrefix**

- **•** [Syntax, page 3-25](#page-48-1)
- **•** [Description, page 3-25](#page-48-2)
- **•** [Parameters, page 3-25](#page-48-3)
- **•** [Return Value, page 3-25](#page-48-4)
- **•** [RPC Exception Error Codes, page 3-25](#page-48-5)

### <span id="page-48-1"></span>**Syntax**

```
public String[] getSubscriberNamesWithPrefix(String lastBulkEnd,
int numOfSubscribers,
String prefix)
throws InterruptedException, OperationTimeoutException, RpcErrorException
```
### <span id="page-48-2"></span>**Description**

Gets subscribers in the SM database whose name begins with a specified prefix.

The semantics of this operation are the same as the semantics of the getSubscriberNames, [page 3-22](#page-45-4) operation.

### <span id="page-48-3"></span>**Parameters**

**lastBulkEnd** —See description in the [Parameters, page 3-23](#page-46-1) section of the getSusbcriberNames operation.

**numOfSubscribers** —See description in the [Parameters, page 3-23](#page-46-1) section of the getSusbcriberNames operation.

**prefix** —A case-sensitive string that marks the prefix of the required subscriber names.

### <span id="page-48-4"></span>**Return Value**

An alphabetically ordered array of subscriber names that start with the prefix required. See also the [Return Value, page 3-23](#page-46-2) section of the getSubscriberNames operation.

### <span id="page-48-5"></span>**RPC Exception Error Codes**

The following is the list of error codes that this method might return:

- **•** ERROR\_CODE\_ILLEGAL\_SUBSCRIBER\_NAME
- **•** ERROR\_CODE\_DATABASE\_EXCEPTION

For a description of error codes, see [List of Error Codes, page A-1](#page-64-1).

### <span id="page-49-0"></span>**getSubscriberNamesWithSuffix**

- **•** [Syntax, page 3-26](#page-49-1)
- **•** [Description, page 3-26](#page-49-2)
- **•** [Parameters, page 3-26](#page-49-3)
- **•** [Return Value, page 3-26](#page-49-4)
- **•** [RPC Exception Error Codes, page 3-26](#page-49-5)

### <span id="page-49-1"></span>**Syntax**

```
public String[] getSubscriberNamesWithSuffix(String lastBulkEnd,
int numOfSubscribers,
String suffix)
throws InterruptedException, OperationTimeoutException, RpcErrorException
```
#### <span id="page-49-2"></span>**Description**

Gets subscribers in the SM database whose names end with the specified suffix.

The semantics of this operation are the same as the semantics of the [getSubscriberNames,](#page-45-4)  [page 3-22](#page-45-4) operation.

#### <span id="page-49-3"></span>**Parameters**

**lastBulkEnd** —See description in the [Parameters, page 3-23](#page-46-1) section of the getSusbcriberNames operation.

**numOfSubscribers** —See description in the [Parameters, page 3-23](#page-46-1) section of the getSusbcriberNames operation.

**suffix** —A case-sensitive string that marks the suffix of the required subscriber names.

### <span id="page-49-4"></span>**Return Value**

An alphabetically ordered array of subscriber names that end with the suffix required.

See also the [Return Value, page 3-23](#page-46-2) section of the getSubscriberNames operation.

#### <span id="page-49-5"></span>**RPC Exception Error Codes**

The following is the list of error codes that this method might return:

- **•** ERROR\_CODE\_ILLEGAL\_SUBSCRIBER\_NAME
- **•** ERROR\_CODE\_DATABASE\_EXCEPTION

For a description of error codes, see [List of Error Codes, page A-1.](#page-64-1)

### <span id="page-49-6"></span>**getDomains**

**•** [Syntax, page 3-27](#page-50-0)

- **•** [Description, page 3-27](#page-50-1)
- **•** [Return Value, page 3-27](#page-50-2)
- **•** [RPC Exception Error Codes, page 3-27](#page-50-3)

#### <span id="page-50-0"></span>**Syntax**

```
public String[] getDomains()
throws InterruptedException, OperationTimeoutException, RpcErrorException
```
### <span id="page-50-1"></span>**Description**

Provides the list of current subscriber domains in the SM domain repository.

### <span id="page-50-2"></span>**Return Value**

A complete list of subscriber domain names in the SM.

### <span id="page-50-3"></span>**RPC Exception Error Codes**

None.

### <span id="page-50-4"></span>**setPropertiesToDefault**

- **•** [Syntax, page 3-27](#page-50-5)
- **•** [Description, page 3-27](#page-50-6)
- **•** [Parameters, page 3-27](#page-50-7)
- **•** [Return Value, page 3-28](#page-51-0)
- **•** [RPC Exception Error Codes, page 3-28](#page-51-1)

### <span id="page-50-5"></span>**Syntax**

public void setPropertiesToDefault(String subscriberName, String[] properties) throws InterruptedException, OperationTimeoutException, RpcErrorException

### <span id="page-50-6"></span>**Description**

Resets the specified application properties of a subscriber. If an application is installed, the relevant application properties will be set to the default value of the properties according to the currently loaded application information. If an application is not installed, a **java.lang.IllegalStateException** will be returned.

### <span id="page-50-7"></span>**Parameters**

**subscriberName** —See explanation of [Subscriber Name Format, page 2-4](#page-19-2).

**properties** —See explanation of property keys and values in the [Subscriber Properties,](#page-21-3)  [page 2-6](#page-21-3) section.

### <span id="page-51-0"></span>**Return Value**

None.

### <span id="page-51-1"></span>**RPC Exception Error Codes**

The following is the list of error codes that this method might return:

- **•** ERROR\_CODE\_ILLEGAL\_SUBSCRIBER\_NAME
- **•** ERROR\_CODE \_BAD\_SUBSCRIBER\_MAPPING
- **•** ERROR\_CODE\_DOMAIN\_NOT\_FOUND
- **•** ERROR\_CODE\_SUBSCRIBER\_DOES\_NOT\_EXIST
- **•** ERROR\_CODE\_NOT\_A\_SUBSCRIBER\_DOMAIN
- **•** ERROR\_CODE\_DATABASE\_EXCEPTION

For a description of error codes, see [List of Error Codes, page A-1.](#page-64-1)

### <span id="page-51-2"></span>**removeCustomProperties**

- **•** [Syntax, page 3-28](#page-51-3)
- **•** [Description, page 3-28](#page-51-4)
- **•** [Parameters, page 3-28](#page-51-5)
- **•** [Return Value, page 3-29](#page-52-0)
- **•** [RPC Exception Error Codes, page 3-29](#page-52-1)

### <span id="page-51-3"></span>**Syntax**

```
public void removeCustomProperties(String subscriberName,
String[] customProperties)
throws InterruptedException, OperationTimeoutException, RpcErrorException
```
### <span id="page-51-4"></span>**Description**

Resets the specified custom properties of a subscriber.

### <span id="page-51-5"></span>**Parameters**

**subscriberName** —See explanation of [Subscriber Name Format, page 2-4.](#page-19-2)

**CustomProperties** —See explanation of custom property keys and values in the [Custom Properties,](#page-21-4)  [page 2-6](#page-21-4) section.

### <span id="page-52-0"></span>**Return Value**

None.

### <span id="page-52-1"></span>**RPC Exception Error Codes**

The following is the list of error codes that this method might return:

- **•** ERROR\_CODE\_ILLEGAL\_SUBSCRIBER\_NAME
- **•** ERROR\_CODE\_SUBSCRIBER\_DOES\_NOT\_EXIST
- **•** ERROR\_CODE\_DATABASE\_EXCEPTION

For a description of error codes, see [List of Error Codes, page A-1](#page-64-1).

# <span id="page-52-4"></span><span id="page-52-2"></span>**Blocking API Code Examples**

This section gives two code examples:

- **•** Getting number of subscribers
- **•** Adding subscriber, printing subscriber information, removing subscriber
- **•** [Getting Number of Subscribers, page 3-29](#page-52-3)
- **•** [Adding a Subscriber, Printing Information, and Removing a Subscriber, page 3-30](#page-53-0)

### <span id="page-52-3"></span>**Getting Number of Subscribers**

The following example prints to **stdout** the total number of subscribers in the SM database and the number of subscribers in each subscriber domain.

```
package blocking;
import com.pcube.management.api.SMBlockingApi;
public class PrintInfo {
public static void main (String args[]) throws Exception {
SMBlockingApi bapi = new SMBlockingApi();
try {
//initiation
bapi.setReplyTimeout(300000); //set timeout for 5 minutes
bapi.connect(args[0]); // connect to the SM
//operations
String[] domains=bapi.getDomains();
int totalSubscribers=bapi.getNumberOfSubscribers();
System.out.println(
"number of susbcribers in the database:\t\t "+
totalSubscribers);
for (int i=0; i<domains.length; i++) {
int numberOfSusbcribersInDomain=
bapi.getNumberOfSubscribersInDomain(domains[i]);
System.out.println(
"number of susbcribers domain "+domains[i]+
":\t\t "+numberOfSusbcribersInDomain);
}
} finally {
//finalization
bapi.disconnect();
}
```
} }

### <span id="page-53-0"></span>**Adding a Subscriber, Printing Information, and Removing a Subscriber**

The following program adds a subscriber to the subscriber database, then gets its information and prints it to **stdout** , and finally removes the subscriber from the subscriber database.

```
package blocking;
import com.pcube.management.api.SMBlockingApi;
import com.pcube.management.api.SMApiConstants;
public class AddPrintRemove {
public static void main (String args[]) throws Exception {
checkArguments(args);
SMBlockingApi bapi = new SMBlockingApi();
try {
//initiation
bapi.setReplyTimeout(10000); //set timeout for 10 seconds
bapi.connect(args[0]); // connect to the SM
//add subscriber
System.out.println("+ adding subscriber to SM");
bapi.addSubscriber(
args[1], //namenew String[]{args[2]}, //mapping`
SMApiConstants.ALL_IP_MAPPINGS,<br>new String[]{args[3]}, //property key
new String[]{args[3]},new String[]{args[4]}, //property value
new String[]{"custom-key"}, //custom property key
new String[]{"10"}, //custom property value
args[5]); //domain
//Print subscriber
System.out.println("+ Printing subscriber");
Object[] subfields = bapi.getSubscriber(args[1]);
System.out.println("\tname:\t\t"+subfields[0]);
System.out.println("\tmapping:\t"+
((String[])subfields[1])[0]);
System.out.println("\tdomain:\t\t"+subfields[3]);
System.out.println("\tautologout:\t"+subfields[8]);
//Remove subscriber
System.out.println("+ removing subscriber from SM");
bapi.removeSubscriber(args[1]);
} finally {
//finalization
bapi.disconnect();
}
}
static void checkArguments(String[] args) throws Exception{
if (args.length != 6) {
System.err.println(
"usage: java AddPrintRemove <SM-address>"+
" <subscriber-name><IP mapping><property-key>"+
" <property-value><domain>");
System.exit(1);
}
}
}
```
![](_page_54_Picture_0.jpeg)

<span id="page-54-0"></span>![](_page_54_Picture_1.jpeg)

# <span id="page-54-4"></span><span id="page-54-1"></span>**Non-blocking API**

This module introduces features unique to the Non-blocking API. It lists all methods of the Non-blocking API and ends with code examples.

- **•** [Information About Reliability Support, page 4-1](#page-54-2)
- • [Auto-reconnect Support, page 4-2](#page-55-1)
- **•** [Multi-threading Support, page 4-2](#page-55-2)
- **•** [Information About the ResultHandler Interface, page 4-2](#page-55-3)
- • [Non-blocking API Construction, page 4-3](#page-56-1)
- **•** [Non-blocking API Initialization, page 4-5](#page-58-0)
- **•** [Information About Non-blocking API Methods, page 4-6](#page-59-0)
- **•** [Non-blocking API Code Examples, page 4-8](#page-61-2)

# <span id="page-54-5"></span><span id="page-54-2"></span>**Information About Reliability Support**

The Non-blocking API can work in two different modes, reliable and non-reliable , as described below. When the mode is not specified, the default is reliable mode.

- **•** [Reliable Mode, page 4-1](#page-54-3)
- **•** [Non-reliable Mode, page 4-2](#page-55-0)

### <span id="page-54-3"></span>**Reliable Mode**

In reliable mode, the API ensures that no requests to the SM are lost. The API maintains an internal storage for all API requests that are sent to the SM. After a reply from the SM is received, the request is considered committed and the API can remove the request from its internal storage. In case of connection failure between the API and the SM, the API accumulates all requests in its internal storage until the connection to the SM is established. On reconnection, the API resends all non-committed requests to the SM, so that no requests are lost.

![](_page_54_Picture_18.jpeg)

**Note** In reliable mode, the order of resending requests is **guaranteed** . The API resends the requests in the same chronological order that they were called.

Г

### <span id="page-55-0"></span>**Non-reliable Mode**

In non-reliable mode, the API does not ensure that requests sent to the SM are executed. In addition, all requests that are sent by the API when the connection to the SM is down will be lost unless an external reliability mechanism is implemented.

# <span id="page-55-1"></span>**Auto-reconnect Support**

The Non-blocking API supports auto-reconnection to the SM in case of connection failure. When this option is activated, the API can determine when the connection to the SM is lost. When the connection is lost, the API activates a reconnection task that tries to reconnect to the SM until it is successful.

![](_page_55_Picture_6.jpeg)

**Note** The auto-reconnect support option can be activated regardless of the reliability mode.

# <span id="page-55-2"></span>**Multi-threading Support**

The Non-blocking API supports an unlimited number of threads calling its methods simultaneously.

![](_page_55_Picture_10.jpeg)

**Note** In a multi-threaded scenario for the Non-blocking API, the order of invocation is **guaranteed** . The API performs operations in the same chronological order that they were called.

# <span id="page-55-3"></span>**Information About the ResultHandler Interface**

The Non-blocking API enables setting a result handler. A result handler is an interface with two methods, **handleSuccess** and **handleError** , as outlined in the following code:

```
public interface ResultHandler {
/**
* handle a successful result
*/
public void handleSuccess(long handle, Object result);
/**
* handle a failure result
*/
public void handleError(long handle, Object result);
}
```
You should implement this interface if you want to be informed about the success/error results of operations performed through the API.

![](_page_55_Picture_16.jpeg)

**Note** This is the **only** interface for retrieving results; they **cannot** be returned immediately after the API method has returned to the caller.

![](_page_56_Picture_2.jpeg)

**Note** In order to be able to receive operation results, you should set the result handler of the API before calling API methods whose results you want to receive. It is a good practice to set the result handler after the API is connected (as in the example below).

Both **handleSuccess** and **handleError** methods accept two parameters:

- **• Handle** —Each API operation's return-value is a handle of type **long**. This handle enables correlation between operation calls and their results. When a **handle...** operation is called with a handle of value *X* , the result will match the operation that returned the same handle value ( *X* ) to the caller.
- **Result** —The actual result of the operation. Some operations may return a result of NULL.

### <span id="page-56-0"></span>**ResultHandler Interface Example**

The following example is a simple implementation of a result handler that prints a message to **stdout**  (when the result is successful) or to **stderr** (when the result is failure). This main method initiates the API and assigns a result handler.

For correct operation of the result handler, follow the code sequence given in this example.

**Note** This example does **not** demonstrate the use of callback handles.

```
import com.pcube.management.framework.rpc.ResultHandler;
import com.pcube.management.api.SMNonBlockingApi;
public class ResultHandlerExample implements ResultHandler{
public void handleSuccess(long handle, Object result) {
System.out.println("success: handle="+handle+", result="+result);
}
public void handleError(long handle, Object result) {
System.err.println("error: handle="+handle+", result="+result);
}
public static void main (String args[]) throws Exception{
if (\text{args.length} != 1) {
System.err.println("usage: ResultHandlerExample <sm-ip>");
System.exit(1);
}
//note the order of operations!
SMNonBlockingApi nbapi = new SMNonBlockingApi();
nbapi.connect(args[0]);
nbapi.setResultHandler(new ResultHandlerExample());
nbapi.login(...);
}
}
```
## <span id="page-56-2"></span><span id="page-56-1"></span>**Non-blocking API Construction**

In addition to the constructors described in [API Construction, page 2-2](#page-17-4), the Non-blocking API provides constructors that enable setting the reconnect period and the reliability mode.

- **•** [Non-blocking API Syntax, page 4-4](#page-57-0)
- **•** [Non-blocking API Arguments, page 4-4](#page-57-1)

 $\mathbf{I}$ 

**•** [Non-blocking API Examples, page 4-4](#page-57-2)

### <span id="page-57-0"></span>**Non-blocking API Syntax**

The syntax for the additional Non-blocking API constructors is shown in the following code block:

```
public SMNonBlockingApi(long autoReconnectInterval)
public SMNonBlockingApi(boolean reliable, long autoReconnectInterval)
public SMNonBlockingApi(String legName, long autoReconnectInterval)
public SMNonBlockingApi(String legName,
   boolean reliable, long autoReconnectInterval)
```
### <span id="page-57-1"></span>**Non-blocking API Arguments**

The following is a description of the constructor arguments for the additional Non-blocking API constructors:

**• autoReconnectInterval** 

Defines the interval (in milliseconds) for attempting reconnection by the reconnection task, as follows:

- **–** If the value is 0 or less, the reconnection task is not activated (no auto-reconnect is attempted).
- **–** If the value is greater than 0 and if there is a connection failure, the reconnection task will be activated every **autoReconnectInterval** milliseconds.
- The default value is  $-1$  (no auto-reconnect is attempted).

![](_page_57_Picture_13.jpeg)

**Note** To enable the auto-reconnect support, the connect method of the API must be activated at least once. For more information see, [Non-blocking API Code Examples, page 4-8](#page-61-2).

#### **• reliable**

A flag that defines whether the API should work in reliable mode, as follows:

- **–** TRUE—The API works in reliable mode.
- **–** FALSE—The API works in non-reliable mode.
- **•** The default value is TRUE (the API works in reliable mode).
- **legName** The name of the LEG, as described in [API Construction, page 2-2](#page-17-4).

### <span id="page-57-2"></span>**Non-blocking API Examples**

The following code constructs a reliable API with an auto-reconnection interval of 10 seconds:

```
SMNonBlockingAPI nbapi = SMNonBlockingAPI(10000);
nbapi.connect(<SM IP address>);
```
The following code constructs a reliable API without auto-reconnection support:

```
// API construction
SMNonBlockingAPI nbapi = SMNonBlockingAPI();
// Connect to the API
nbapi.connect(<SM IP address>);
```
The following code constructs a non-reliable API with auto-reconnection support:

```
// API construction
SMNonBlockingAPI nbapi = SMNonBlockingAPI(false,10000);
// Initial connection - to enable the reconnect task
nbapi.connect(<SM IP address>);
```
# <span id="page-58-0"></span>**Non-blocking API Initialization**

The Non-blocking API enables initializing certain internal properties for API customization. This initialization is performed using the API **init** method.

![](_page_58_Picture_6.jpeg)

**Note** For the settings to take effect, the **init** method must be called **before** the **connect** method.

The following properties can be set:

- Output queue size—The internal buffer size defining the maximum number of requests that can be accumulated by the API until they are sent to the SM. The default is 1024.
- **•** Operation timeout—The desired timeout (in milliseconds) on a non-responding PRPC protocol connection. The default is 45 seconds.

### <span id="page-58-1"></span>**Non-blocking API Initialization Syntax**

The syntax for the Non-blocking API init method is as follows:

```
public void init(Properties properties)
```
### <span id="page-58-2"></span>**Non-blocking API Initialization Parameters**

The following is a description of the parameters for the Non-blocking API **init** method:

**• properties** ( **java.util.Properties** )

Enables setting the following properties described above:

- **–** To set the output queue size, use **prpc.client.output.machinemode.recordnum**
- **–** To set the operation timeout, use **prpc.client.operation.timeout**

### <span id="page-58-3"></span>**Non-blocking API Initialization Example**

The following code illustrates how to customize properties during initialization when using the Non-blocking API. Note that the **init** method is called **before** the **connect** method.

```
// API construction
SMNonBlockingAPI nbapi = SMNonBlockingAPI(10000);
// API initialization
java.util.Properties p = new java.util.Properties();
p.setProperty("prpc.client.output.machinemode.recordnum", 2048);
p.setProperty("prpc.client.operation.timeout", 60000);// 1 minute
nbapi.init(p);
// initial connect to the API to enable the reconnect task
nbapi.connect(<SM API address>);
```
Г

## <span id="page-59-0"></span>**Information About Non-blocking API Methods**

This section describes the methods of the Non-blocking API.

All methods return a handle of type **long** that can be used to correlate operation calls and their results. See [Information About the ResultHandler Interface, page 4-2.](#page-55-3)

The operation results passed to the result handler are similar to the return values described in the same method in the ["Blocking API" section on page 3-1](#page-24-3), with the exception of:

- **•** Basic types are converted to their Java class representation. For example, **int** is translated to **java.lang.Integer**.
- **•** Return values of **Void** are translated to NULL.

![](_page_59_Picture_8.jpeg)

**Note** An error will be passed to the result handler **only if** the matching operation in the Blocking API throws an exception with the same arguments according to the SM database state at the time of the call.

All methods will throw a **java.lang.IllegalStateException** if called before a connection with the SM is established.

This section describes the following methods:

- **•** [login, page 4-6](#page-59-1)
- **•** [logoutByName, page 4-7](#page-60-0)
- **•** [logoutByNameFromDomain, page 4-7](#page-60-2)
- **•** [logoutByMapping, page 4-7](#page-60-4)
- • [loginCable, page 4-7](#page-60-6)
- **•** [logoutCable, page 4-8](#page-61-0)

### <span id="page-59-1"></span>**login**

### <span id="page-59-2"></span>**Syntax**

```
public long login(String subscriberName,
String[] mappings,
short[] mappingTypes,
String[] propertyKeys,
String[] propertyValues,
String domain,
boolean isMappingAdditive,
int autoLogoutTime)
```
The operation functionality is the same as the matching Blocking API operation. For more information, see [Chapter 3, "Blocking API Code Examples,"](#page-52-4) [login, page 3-4.](#page-27-2)

### <span id="page-60-0"></span>**logoutByName**

### <span id="page-60-1"></span>**Syntax**

public long logoutByName(String subscriberName, String[] mappings, short[] mappingTypes)

The operation functionality is the same as the matching Blocking API operation. For more information, see [Chapter 3, "Blocking API Code Examples,"](#page-52-4) [logoutByName, page 3-7.](#page-30-5)

### <span id="page-60-2"></span>**logoutByNameFromDomain**

#### <span id="page-60-3"></span>**Syntax**

```
public long logoutByNameFromDomain(String subscriberName,
String[] mappings,
short[] mappingTypes,
String domain)
```
The operation functionality is the same as the matching Blocking API operation. For more information, see [Chapter 3, "Blocking API Code Examples,"](#page-52-4) [logoutByNameFromDomain, page 3-8.](#page-31-5)

### <span id="page-60-4"></span>**logoutByMapping**

#### <span id="page-60-5"></span>**Syntax**

public long logoutByMapping(String mapping, short mappingType, String domain) The operation functionality is the same as the matching Blocking API operation. For more information, see [Chapter 3, "Blocking API Code Examples,"](#page-52-4) [logoutByMapping, page 4-7.](#page-60-4)

### <span id="page-60-6"></span>**loginCable**

### <span id="page-60-7"></span>**Syntax**

```
public long loginCable(String CPE,
String CM,
String IP,
int lease,
String domain,
String[] propertyKeys,
String[] propertyValues)
```
The operation functionality is the same as the matching Blocking API operation. For more information, see [Chapter 3, "Blocking API Code Examples,"](#page-52-4) [loginCable, page 3-11](#page-34-5).

### <span id="page-61-0"></span>**logoutCable**

### <span id="page-61-1"></span>**Syntax**

public long logoutCable(String CPE, String CM, String IP, String domain)

The operation functionality is the same as the matching Blocking API operation. For more information, see [Chapter 3, "Blocking API Code Examples,"](#page-52-4) [logoutCable, page 3-12](#page-35-4).

# <span id="page-61-2"></span>**Non-blocking API Code Examples**

This section illustrates a code example for logging in and logging out subscribers.

### <span id="page-61-3"></span>**Login and Logout**

The following example logs in a predefined number of subscribers to the SM and then logs them out. Note the implementation of a disconnect listener and a result handler.

```
package nonblocking;
import com.pcube.management.framework.rpc.DisconnectListener;
import com.pcube.management.framework.rpc.ResultHandler;
import com.pcube.management.api.SMNonBlockingApi;
import com.pcube.management.api.SMApiConstants;
class LoginLogoutDisconnectListener implements DisconnectListener {
public void connectionIsDown() {
System.err.println("disconnect listener:: connection is down");
}
}
class LoginLogoutResultHandler implements ResultHandler {
int count = 0;
//prints a success result every 100 results
public synchronized void handleSuccess(long handle, Object result) {
Object tmp = null;
if (++count%100 == 0) {
tmp = result instanceof Object[] ?
((Object[])result)[0] : result;
System.out.println("\tresult "+count+":\t"+tmp);
}
}
//prints every error that occurs
public synchronized void handleError(long handle, Object result) {
System.err.println("\terror: "+count+":\t"+ result);
++count;
}
//waits for result number 'last result' to arrive
public synchronized void waitForLastResult(int lastResult) {
while (count<lastResult) {
try {
wait(100);
} catch (InterruptedException ie) {
ie.printStackTrace();
```

```
}
}
}
}
public class LoginLogout {
public static void main (String args[]) throws Exception{
//check arguments
checkArguments(args);
int numSubscribersToLogin = Integer.parseInt(args[2]);
//instantiation
SMNonBlockingApi nbapi = new SMNonBlockingApi();
try {
//initation
nbapi.setDisconnectListener(
new LoginLogoutDisconnectListener());
nbapi.connect(args[0]);
LoginLogoutResultHandler resultHandler =
new LoginLogoutResultHandler();
nbapi.setResultHandler(resultHandler);
//login
System.out.println("login of "+numSubscribersToLogin
+" subscribers");
for (int i=0; i<numSubscribersToLogin; i++) {
nbapi.login("subscriber"+i, //subscriber name
getMappings(i), //a single ip mapping
new short[]{ 
SMApiConstants.MAPPING_TYPE_IP
},
null, //no properties
null,
args[1], //domain
false, //mappings are not additive
-1); //disable auto-logout
}
resultHandler.waitForLastResult(numSubscribersToLogin);
//logout
System.out.println("logout of "+numSubscribersToLogin
+" subscribers");
for (int i=0; i<numSubscribersToLogin; i++) {
nbapi.logoutByMapping(getMappings(i)[0],
SMApiConstants.MAPPING_TYPE_IP,
args[1]);
}
resultHandler.waitForLastResult(numSubscribersToLogin*2);
} finally {
nbapi.disconnect();
}
}
static void checkArguments(String[] args) throws Exception{
if (args.length != 3) {
System.err.println("usage: java LoginLogout "+
"<SM-address><domain><num-susbcribers>");
System.exit(1);
}
}
//'automatic' mapping generator
private static String[] getMappings(int i) {
return new String[]{ "10." +((int)i/65536)%256 + "." +
((int)(i/256))%256 + "." + (i%256);
}
}
```
![](_page_63_Picture_0.jpeg)

**The Second Second** 

![](_page_64_Picture_0.jpeg)

![](_page_64_Picture_1.jpeg)

# <span id="page-64-1"></span>**List of Error Codes**

This module provides a list of error codes that are used in the Java API.

**•** [List of Error Codes, page A-1](#page-64-0)

# <span id="page-64-0"></span>**List of Error Codes**

Error codes are used for interpreting the actual error for which an **RpcErrorException** was returned. Use the **getErrorCode** method to extract the error code.

The error code enumeration is given in the **com.pcube.management.api.SMApiConstants** interface. The following table gives a list of the error codes and their descriptions.

| Error Code                               | Description                                                                                                    |
|------------------------------------------|----------------------------------------------------------------------------------------------------|
| ERROR_CODE_BAD_SUBSCRIBER_MAPPING        | A mapping was formatted badly or assigned to the<br>subscriber illegally.                                                     |
| ERROR_CODE_DOMAIN_NOT_FOUND              | The domain provided to the operation does not<br>exist in the SM domain repository.                                           |
| ERROR CODE ILLEGAL ARGUMENT              | One of the arguments provided to the method is<br>illegal.                                                                    |
| ERROR_CODE_ILLEGAL_SUBSCRIBER_NAME       | The subscriber name provided has more than 40<br>characters or has illegal characters.                                        |
| ERROR_CODE_NOT_A_SUSBCRIBER_DOMAIN       | The domain provided to the operation exists in the<br>SM domain repository but is not a subscriber<br>domain.                 |
| ERROR_CODE_NUMBER_FORMAT                 | A VLAN mapping string provided to the API does<br>not represent a decimal number.                                             |
| ERROR_CODE_SUBSCRIBER_DOES_NOT_EXIST     | The subscriber on which the operation is<br>performed does not exist in the SM database.                                      |
| ERROR_CODE_SUBSCRIBER_DOMAIN_ASSOCIATION | The subscriber exists in the SM database but is<br>associated with a domain other than the one<br>specified by the operation. |
| ERROR_CODE_SUBSCRIBER_MAPPING_CONGESTION | The mappings provided for the subscriber by the<br>operation already belong to another subscriber.                            |

*Table A-1 List of Error Codes*

**The Second Service** 

![](_page_65_Picture_122.jpeg)

#### *Table A-1 List of Error Codes*

П